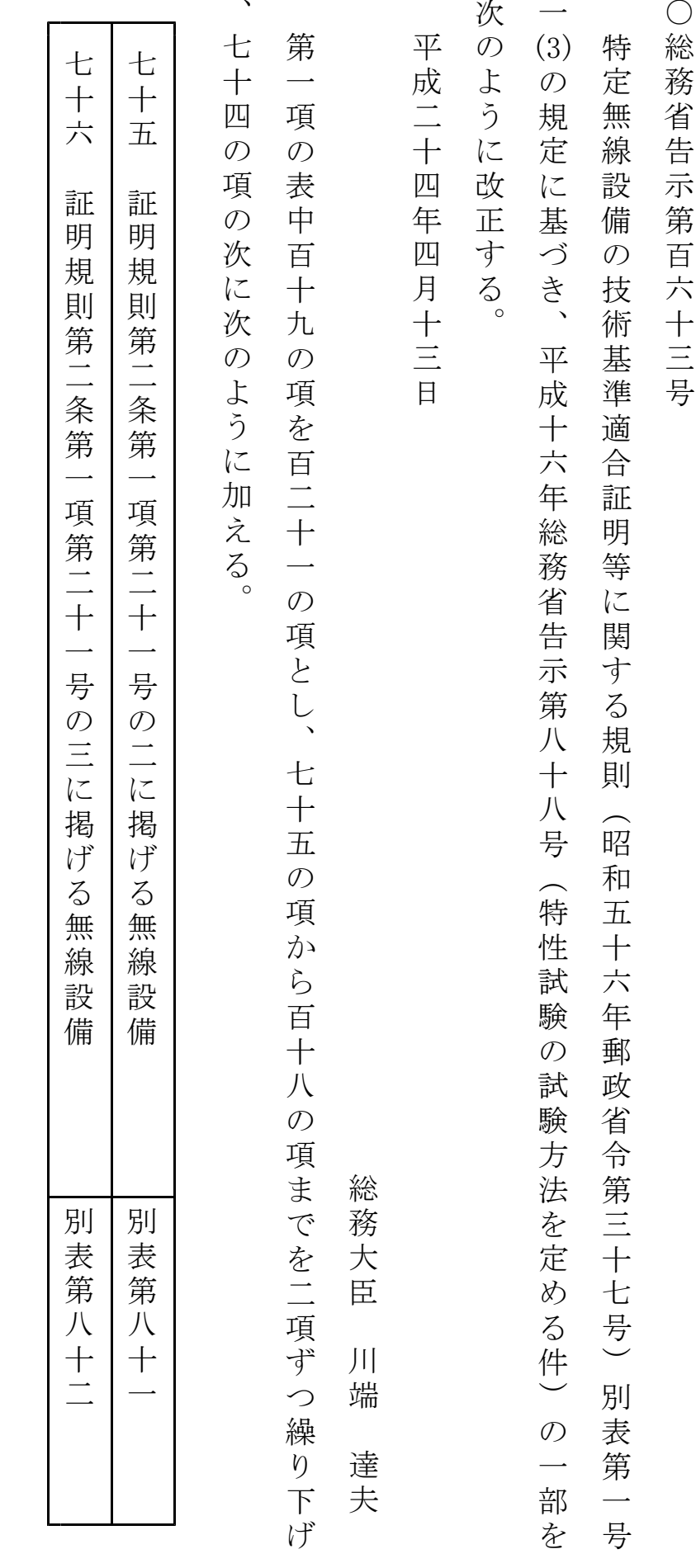

別表第五十を次のように改める。 別表第五十を次のように改める。

- 別表第五十 証明規則第2条第1項第21号及び第22 号から第 23 号の3までに掲げる無線設備の試験 方法
- 一 一般事項
	- 1 試験場所の環境
		- ⑴ 技術基準適合証明における特性試験の場合

室内の温湿度は、JIS Z 8703 による常温及び常湿(以下この別表において同じ。)の範 囲内とする。

⑵ その他の場合

⑴の環境による試験に加え、周波数の偏差については、次に掲げる試験を行う。詳細は各試 験項目を参照。

- ア PHSの中継局(証明規則第2条第1項第 23 号の2の無線設備をいう。)及びPHSの試 験局(証明規則第2条第1項第 23 号の3の無線設備をいう。)においては、温湿度試験及び 振動試験
- イ PHSの基地局においては、温湿度試験
- 2 電源電圧
	- ⑴ 技術基準適合証明における特性試験の場合 外部電源からの試験機器への入力電圧は、定格電圧とする。
	- ⑵ その他の場合 外部電源からの試験機器への入力電圧は、定格電圧及び定格電圧±10%とする。ただし、次 に掲げる場合は、それぞれ次のとおりとする。
		- ア 外部電源から試験機器への入力電圧が±10%変動したときにおける試験機器の無線部(電 源を除く。)の回路への入力電圧の変動が±1%以下であることが確認できた場合は、定格電 圧のみで測定する。
		- イ 電源電圧の変動幅が±10%以内の特定の変動幅内でしか試験機器が動作しない設計となっ ており、その旨及び当該特定の変動幅の上限値及び下限値が工事設計書に記載されている場 合は、定格電圧及び当該特定の変動幅の上限値及び下限値で測定する。
- 3 試験周波数と試験項目

試験機器が発射可能な周波数のうち、上限、中間及び下限の3波の周波数(試験機器の発射可 能な周波数が3波以下の場合は、全ての周波数)で全試験項目について測定する。

4 予熱時間

工事設計書に予熱時間が必要である旨が記載されている場合は、記載された予熱時間経過後、 測定する。

- 5 測定器の較正等
	- ⑴ 測定器は較正されたものを使用する。
	- ⑵ 測定用スペクトル分析器は、デジタルストレージ型とする。ただし、FFT方式を用いるも のについては、検波モード、分解能帯域幅(ガウスフィルタ)、ビデオ帯域幅等各試験項目の「測 定器の設定」等に記載されている設定ができるものに限る。
- 6 その他
	- ⑴ 本試験方法は、空中線電力を測定できる試験用端子のある設備であって、内蔵又は付加装置 により次に掲げる機能を有する設備に適用する。
		- ア 試験周波数設定機能
		- イ 強制送信制御機能(送信区間における1タイムスロット分以上の継続的バースト送信)(注)
		- ウ 強制受信制御機能(受信区間における1タイムスロット分以上の継続的バースト受信)
- エ 標準符号化試験信号(ITU‐T勧告O.150 による9段PN符号。以下この別表におい て同じ。)によるスロットの全区間又は情報チャネル区間の変調機能
- ⑵ 試験機器の擬似負荷(減衰器)は、特性インピーダンスを 50Ωとする。
- ⑶ 2波同時に送信する機能を有する試験機器の場合は、周波数の偏差、占有周波数帯幅、スプ リアス発射又は不要発射の強度、空中線電力の偏差、隣接チャネル漏えい電力、搬送波を送信 していないときの電力、変調信号の送信速度及び副次的に発する電波等の限度の測定は、それ ぞれの装置について行う必要がある。
- ⑷ 中継機については、下り(親機から子機へ送信を行う場合。)及び上り(子機から親機へ送信 を行う場合。)のそれぞれについて測定する。
- 注 2波同時に送信する機能(タイムスロットを重ねた状態で継続的バースト送信をすることをい う。)を有する試験機器の場合は、それぞれ1波ずつ及び2波同時に送信区間における1タイムス ロット分以上の継続的バースト送信が可能であること。
- 二 振動試験
	- 1 測定系統図

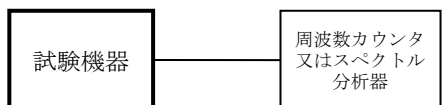

- 2 試験機器の状態
	- ⑴ 振動試験機で加振中は、試験機器を非動作状態とする。
	- ⑵ 振動試験機で加振終了後、試験機器の動作確認を行う場合は、試験機器を試験周波数に設定 して通常の使用状態で送信する。
- 3 測定操作手順
	- ⑴ 試験機器を取付治具等により振動試験機の振動板に固定する。
	- ⑵ 振動試験機により試験機器に振動を加える。ただし、試験機器に加える振動の振幅、振動数 及び方向は、次のとおりとする。
		- ア 全振幅3mm、設定可能な最低振動数(毎分 300 回以下。以下「最低振動数」という。)から 毎分 500 回までの振動を上下、左右及び前後のそれぞれ 15 分間加える。この場合において、 加える振動については、最低振動数から毎分 500 回まで、毎分 500 回から最低振動数まで、 最低振動数から毎分 500 回までの順に振動数を掃引するものとする。
		- イ 全振幅1mm、振動数毎分 500 回から 1,800 回までの振動を上下、左右及び前後のそれぞれ 15 分間加える。この場合において、加える振動については、毎分 500 回から毎分 1,800 回ま で、毎分 1,800 回から毎分 500 回まで、毎分 500 回から毎分 1,800 回までの順に振動数を掃 引するものとする。
	- ⑶ ⑵の振動を加えた後、一の項2⑴の電源電圧を加えて試験機器を動作させる。
	- ⑷ 四の項に準じ、周波数カウンタ又はスペクトル分析器を用いて試験機器の周波数を測定する。
- 4 その他

 本試験項目は、移動せず、かつ、振動しない物体に固定して使用される旨が工事設計書に記載 されている場合には行わない。

- 三 温湿度試験
	- 1 測定系統図

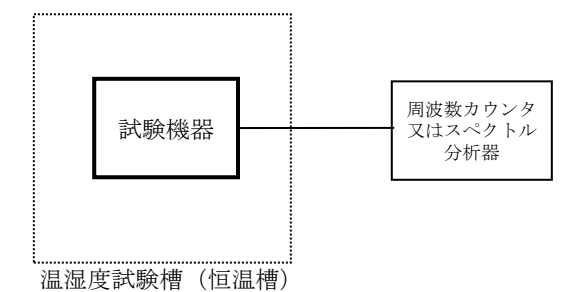

- 2 試験機器の状態
	- ⑴ 3⑴ア、⑵ア又は⑶アの温湿度状態に設定して、試験機器を温湿度試験槽内で放置している ときは、試験機器を非動作状態とする。
	- ⑵ 3⑴イ、⑵イ又は⑶イの放置時間経過後、試験機器の動作確認を行う場合は、試験機器を試 験周波数に設定して通常の使用状態で送信する。
- 3 測定操作手順
- ⑴ 低温試験
	- ア 温湿度試験槽内に設置し、この状態で温湿度試験槽内の温度を低温 (0℃、-10℃又は-20℃のうち試験機器の仕様の範囲内で最低のもの)に設定する。
	- イ この状態で1時間放置する。
	- ウ イの放置時間経過後、温湿度試験槽内で一の項2⑵の電源電圧を加えて試験機器を動作さ せる。
	- エ 四の項に準じ、周波数カウンタ又はスペクトル分析器を用いて試験機器の周波数を測定す る。
- ⑵ 高温試験
	- ア 温湿度試験槽内に設置し、この状態で温湿度試験槽内の温度を高温(40℃、50℃又は 60℃ のうち試験機器の仕様の範囲内で最高のもの)に、かつ、湿度を常湿に設定する。
	- イ この状態で1時間放置する。
	- ウ イの放置時間経過後、温湿度試験槽内で一の項2⑵の電源電圧を加えて試験機器を動作さ せる。
	- エ 四の項に準じ、周波数カウンタ又はスペクトル分析器を用いて試験機器の周波数を測定す る。
- ⑶ 湿度試験
	- ア 温湿度試験槽内に設置し、この状態で温湿度試験槽内の温度を 35℃に、かつ、湿度を相対 湿度 95%又は試験機器の仕様の最高湿度に設定する。
	- イ この状態で4時間放置する。
	- ウ イの放置時間経過後、温湿度試験槽の設定を常温及び常湿の状態に戻し、結露していない ことを確認した後、一の項2⑵の電源電圧を加えて試験機器を動作させる。
	- エ 四の項に準じ、周波数カウンタ又はスペクトル分析器を用いて試験機器の周波数を測定す る。
- 4 その他
- ⑴ 本試験項目は、常温、かつ、常湿の範囲内の環境下でのみ使用される旨が工事設計書に記載 されている場合には行わない。
- ⑵ 使用環境の温湿度範囲について、温度又は湿度のいずれか一方が常温又は常湿の範囲より狭 く、かつ、他方が常温又は常湿の範囲より広い場合であって、その旨が工事設計書に記載され ている場合には、狭い方の条件を保った状態で広い方の条件の試験を行う。
- ⑶ 常温又は常湿の範囲を超える場合であっても、3⑴から⑶までに示す温度又は湿度に該当し ないときは、温湿度試験を省略することができる。
- 四 周波数の偏差

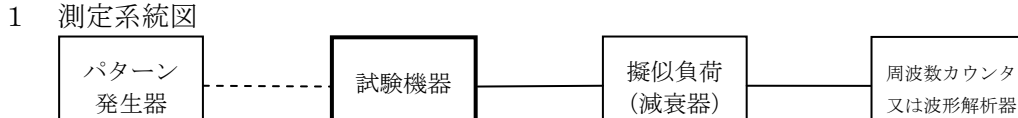

- 2 測定器の条件
	- ⑴ 周波数カウンタによりバースト波を測定する場合は、周波数カウンタのパルス計測機能を使 用して、ゲート開放時間はバースト内の規定の変調又は無変調の区間全体を測ることができる 値に設定する。
	- ⑵ 周波数分解能は、設備規則別表第一号に規定する許容偏差の1/10 以下とする。
	- ⑶ 減衰器の減衰量は、周波数カウンタ又は波形解析器に最適動作入力レベルを与える値とする。
- 3 試験機器の状態
	- ⑴ 試験周波数に設定して、送信する。
	- ⑵ 強制送信制御又は全時間にわたる連続送信モードとする。
	- ⑶ 周波数カウンタで測定する場合は、次のいずれかの変調状態とする。
		- ア 無変調
		- イ 全時間(バースト波の場合はバースト内の全時間)にわたりπ/4シフトQPSKにおい て標準符号化試験信号又は"00"符号により変調
		- ウ バースト区間のうち、情報チャネル区間をπ/4シフトQPSKにおいて標準符号化試験 信号又は"00"符号により変調
- 4 測定操作手順

周波数カウンタによりバースト波を測定する場合は、100 以上のバースト波について測定し、 その平均化処理を行い測定値とする。

- 5 試験結果の記載方法
	- ⑴ 測定値を MHz 又は GHz 単位で記載するとともに、測定値の割当周波数に対する偏差を百万分 率の単位で+又は-の符号を付けて記載する。
	- ⑵ π/4シフトQPSKにおいて"00"符号による変調波を測定した場合は、変調符号による 周波数オフセット値(24kHz)を差し引いて結果を記載する。
- 6 その他
	- ⑴ 周波数カウンタで測定する場合は、バースト区間のうち、プリアンブル、ユニークワード等 には運用状態の変調とし、それ以外の情報チャネルは標準符号化試験信号等による変調又は無 変調とし、バースト区間のある部分を特定して測定しオフセット分を計算して測定することが できる。
	- ⑵ 1チャネルで二の通信を同時に行うことができる無線設備の場合は、1チャネルで一の通信 を行う状態に設定できる機能がある場合においては、1チャネルで一の通信を行う状態に設定 した測定で代えることができる。
- 五 占有周波数帯幅
	- 1 測定系統図

![](_page_4_Figure_24.jpeg)

2 測定器の設定等

⑴ スペクトル分析器を次のように設定する。

![](_page_5_Picture_260.jpeg)

- ⑵ スペクトル分析器を用いて得られた測定値は、外部又は内部のコンピュータによって処理す る。
- 3 試験機器の状態
	- ⑴ 試験周波数に設定し、強制送信制御の動作モードで変調信号の送信速度(bps)と同じ送信速 度の標準符号化試験信号により変調して送信する。
	- ⑵ 複数の変調方式及び送信速度を有するものは、それぞれの変調方式と送信速度ごとに測定す る。
	- ⑶ 複数のスロットを連結するものは、1スロット送信に固定する。
- 4 測定操作手順
	- ⑴ 掃引を終了後、全データ点の値をコンピュータの配列変数に取り込む。
	- ⑵ 全データの dB 値を電力次元の真数に変換する。
	- ⑶ 全データの電力総和を算出し、「全電力」値とする。
	- ⑷ 最低周波数のデータから順次上に電力の加算を行い、この値が「全電力」の 0.5%となる限 界データ点を算出する。その限界データ点を周波数に変換して「下限周波数」とする。
	- ⑸ 最高周波数のデータから順次下に電力の加算を行い、この値が「全電力」の 0.5%となる限 界データ点を算出する。その限界データ点を周波数に変換して「上限周波数」とする。
- 5 試験結果の記載方法 占有周波数帯幅は、「上限周波数」及び「下限周波数」の差として算出し、kHz 単位で記載する。
- 6 その他

1チャネルで二の通信を同時に行う場合の測定は、バースト内平均電力が1チャネルで一の通 信を行う場合と変わらない場合は省略することができる。

- 六 スプリアス発射又は不要発射の強度
	- 1 測定系統図

![](_page_5_Figure_18.jpeg)

- 2 測定器の設定等
	- ⑴ TDMA方式狭帯域デジタルコードレス電話の無線局の場合
		- ア 搬送波抑圧フィルタは、必要に応じ狭帯域デジタルコードレス帯域外を測定する場合に使 用する。
		- イ 不要発射探索時のスペクトル分析器を次のように設定する。

![](_page_6_Picture_312.jpeg)

- ※1 「狭帯域デジタルコードレス帯域内」とは、1,893.5MHz を超え 1,919.6MHz 以下の 周波数範囲をいう。
- ※2 「狭帯域デジタルコードレス帯域外」では、30MHz から搬送波周波数の5倍以上の 周波数までを掃引周波数幅 100MHz ごとに又は連続掃引して探索するものとする。
- ウ 搬送波又は不要発射電力測定時のスペクトル分析器を次のように設定する。

![](_page_6_Picture_313.jpeg)

- エ 2波同時に送信する機能を有する試験機器等により2波同時に送信して不要発射を測定す る場合は、スペクトル分析器を次のように設定する。
	- 中心周波数 <br />
	42及び(3)に示す周波数 掃引周波数幅 1MHz

![](_page_7_Picture_348.jpeg)

- オ 広帯域検波器は、試験機器の送信に同期したトリガ信号をスペクトル分析器に供給するも のである。
- ⑵ PHSの無線局の場合
	- ア 搬送波抑圧フィルタは、必要に応じPHS帯域外を測定する場合に使用する。
	- イ 不要発射探索時のスペクトル分析器を次のように設定する。

![](_page_7_Picture_349.jpeg)

※1 「PHS帯域内」とは 1,884.5MHz 以上 1,919.6MHz 以下の周波数範囲をいう。

※2 PHS帯域内で「搬送波±996kHz の範囲を除く」の記述は、占有周波数帯幅 288kHz を超えるものにあっては、「搬送波±1,296kHz の範囲を除く」とする。

- ※3 「PHS帯域外」では、次の掃引周波数帯幅に該当する無線設備種別に従い、掃引 周波数幅 100MHz ごとに又は連続掃引して探索するものとする。なお、十分な精度が得 られる場合は、広帯域に連続掃引して探索することができる。ただし、PHSの中継 局を除く。
	- ・30MHz から 1,884.5MHz まで(離調周波数 2.25MHz 以上)
	- ・1,919.6MHz から 1,920MHz まで(離調周波数 2.25MHz 以上)
	- ・1,920MHz から 1,980MHz まで(離調周波数 2.25MHz 以上)
	- ・1,980MHz から 2,110MHz まで
	- ・2,110MHz から 2,170MHz まで
	- ・2,170MHz から 10GHz まで
	- PHSの中継局については、次のとおりとする。
	- ・30MHz から 815MHz まで
	- ・815MHz から 845MHz まで
	- ・845MHz から 860MHz まで
- ・860MHz から 890MHz まで
- ・890MHz から 898MHz まで
- ・898MHz から 901MHz まで
- ・901MHz から 915MHz まで
- ・915MHz から 925MHz まで
- ・925MHz から 1,427.9MHz まで
- ・1,427.9MHz から 1,452.9MHz まで
- ・1,452.9MHz から 1,475.9MHz まで
- ・1,475.9MHz から 1,500.9MHz まで
- ・1,500.9MHz から 1,749.9MHz まで
- ・1,749.9MHz から 1,784.9MHz まで
- ・1,784.9MHz から 1,844.9MHz まで
- ・1,844.9MHz から 1,879.9MHz まで
- ・1,879.9MHz から 1,884.5MHz まで(離調周波数 2.25MHz 以上)
- ・1,919.6MHz から 1,920MHz まで(離調周波数 2.25MHz 以上)
- ・1,920MHz から 1,980MHz まで(離調周波数 2.25MHz 以上)
- ・1,980MHz から 2,010MHz まで
- ・2,010MHz から 2,025MHz まで
- ・2,025MHz から 2,110MHz まで
- ・2,110MHz から 2,170MHz まで
- ・2,170MHz から 10GHz まで
- ウ 搬送波又は不要発射電力測定時のスペクトル分析器を次のように設定する。

![](_page_8_Picture_398.jpeg)

![](_page_8_Picture_399.jpeg)

 エ 2波同時に送信する機能を有する試験機器等により2波同時に送信して不要発射を測定す る場合は、スペクトル分析器を次のように設定する。

![](_page_8_Picture_400.jpeg)

検波モード ポジティブピーク

- オ 広帯域検波器は、試験機器の送信に同期したトリガ信号をスペクトル分析器に供給するも のである。
- 3 試験機器の状態
	- ⑴ 試験周波数に設定し、強制送信制御の動作モードで変調信号の送信速度(bps)と同じ送信速 度の標準符号化試験信号により変調して送信する。
	- ⑵ 複数の変調方式及び送信速度を有するものは、それぞれの変調方式と送信速度ごとに測定す る。
	- ⑶ 複数のスロットを連結するものは、1スロット送信に固定する。
	- ⑷ 2波同時に送信する機能を有する試験機器等により2波同時に送信して測定する場合は、2 波の周波数間隔を 1.5MHz とする。ただし、搬送波抑圧フィルタを使用する場合は、スペクトル 分析器のダイナミックレンジと搬送波抑圧フィルタ等の特性との関係で決定する。
- 4 測定操作手順
	- ⑴ ⑵以外の試験機器の場合
		- ア TDMA方式狭帯域デジタルコードレス電話の無線局の場合
			- (ア) スペクトル分析器の設定を2⑴ウとし、搬送波の電力を測定する。この場合は、搬送波 のバースト区間の平均値を測定値とする。
			- (イ) スペクトル分析器の設定を2⑴イとし、不要発射を探索する。この場合は、搬送波± 996kHz の範囲を探索範囲から除外する。
			- (ウ) 搬送波±2MHz の範囲を除く狭帯域デジタルコードレス帯域内において検出した不要 発射の電力値に 10dB を加えた値が十八の項に規定する基準値以下の場合及び狭帯域デジ タルコードレス帯域外において検出した不要発射の電力値が十八の項に規定する基準値以 下の場合は、検出した電力値に 10dB を加えた値を測定値とする。
			- (エ) 搬送波±996kHz の範囲を除く搬送波±2MHz の範囲において検出した不要発射の電力 値に 15dB を加えた値が十八の項に規定する基準値以下の場合は、検出した電力値に 15dB を加えた値を測定値とする。
			- (オ) 搬送波±2MHz の範囲を除く狭帯域デジタルコードレス帯域内において検出した不要 発射の電力値に 10dB を加えた値が十八の項に規定する基準値を超えた場合又は狭帯域デ ジタルコードレス帯域外において検出した不要発射の電力値が十八の項に規定する基準値 を超えた場合は、スペクトル分析器の設定を2⑴ウとし、次のように測定する。
				- A スペクトル分析器の中心周波数の設定精度を高めるため、掃引周波数幅を 100MHz、5 MHz、1MHz と順次狭くして、不要発射周波数を求める。また、狭帯域デジタルコードレ ス帯域外の測定において、必要に応じ搬送波抑圧フィルタを使用する。
				- B スペクトル分析器の設定を2⑵ウとする。
				- C 不要発射周波数が狭帯域デジタルコードレス帯域内にある場合は、バースト区間内 (625μs)の電力平均値を測定値とする。
				- D 不要発射周波数が狭帯域デジタルコードレス帯域外にある場合は、全時間の電力平均 値を測定値とする。ただし、基本波のバースト周期に同期した不要発射の場合は、バー スト区間内の電力平均値を測定値とする。
			- (カ) 搬送波±996kHz の範囲を除く搬送波±2MHz の範囲において検出した不要発射の電力 値に 15dB を加えた値が十八の項に規定する基準値を超えた場合は、搬送波及び検出した不 要発射のうちで最も大きい不要発射の周波数を中心周波数として、⑵の場合と同様に隣接 チャネル漏えい電力と同様の方法で測定し、その値を測定値とする。

このとき、掃引周波数幅を、搬送波を測定する場合は 300kHz、不要発射を測定する場合 は1MHz とする。

- イ PHSの無線局の場合
	- (ア) スペクトル分析器の設定を2⑴ウとし、搬送波の電力を測定する。この場合は、搬送波 のバースト区間の平均値を測定値とする。
	- (イ) スペクトル分析器の設定を2⑴イとし、不要発射を探索する。この場合は、搬送波± 996kHz の範囲を探索範囲から除外する(注1)。
	- (ウ) 搬送波±6MHz の範囲を除くPHS帯域内において検出した不要発射の電力値に 10dB を加えた値が十八の項に規定する基準値以下の場合及びPHS帯域外において検出した不 要発射の電力値が十八の項に規定する基準値以下の場合は、検出した値を測定値とする。
	- (エ) PHS帯域内で搬送波±996kHz の範囲を除く(注1)搬送波±6MHz の範囲において検 出した不要発射の電力値に 15dB を加えた値が十八の項に規定する基準値以下の場合は、検 出した電力値に 15dB を加えた値を測定値とする。
	- (オ) PHS帯域外においても、搬送波±6MHz の範囲内は、PHS帯域内の搬送波±6MHz 以内と同じスペクトル分析器の設定とし、搬送波±2.25MHz の範囲を除く搬送波±6MHz の範囲において検出した不要発射の電力値に 15dB を加えた値が十八の項に規定する基準 値以下の場合は、検出した電力値に 15dB を加えた値を測定値とする。
	- (カ) 搬送波±6MHz の範囲を除くPHS帯域内において検出した不要発射の電力値に 10dB を加えた値が十八の項に規定する基準値を超えた場合又はPHS帯域外において検出した 不要発射の電力値が十八の項に規定する基準値を超えた場合は、スペクトル分析器の設定 を2⑴ウとし、次のように測定する。
		- A スペクトル分析器の中心周波数の設定精度を高めるため、掃引周波数幅を 100MHz、5 MHz、1MHz と順次狭くして、不要発射周波数を求める。また、PHS帯域外の測定にお いて、必要に応じ搬送波抑圧フィルタを使用する。
		- B スペクトル分析器の設定を2⑵ウとする。
		- C 不要発射周波数がPHS帯域内にある場合は、バースト区間内(625μs)の電力平均 値を測定値とする。
		- D 不要発射周波数がPHS帯域外にある場合は、全時間の電力平均値を測定値とする。 ただし、基本波のバースト周期に同期した不要発射の場合は、バースト区間内の電力平 均値を測定値とする。
	- (キ) PHS帯域内で搬送波±996kHz の範囲を除く(注1)搬送波±6MHz の範囲において検 出した不要発射の電力値に 15dB を加えた値が十八の項に規定する基準値を超えた場合は、 搬送波及び検出した不要発射のうちで最も大きい不要発射の周波数を中心周波数として、 1MHz の帯域幅における電力を測定し、その値を測定値とする(注2)。
	- (ク) PHS帯域外においても、搬送波±6MHz の範囲内は、PHS帯域内の搬送波±6MHz 以内と同じスペクトル分析器の設定とし、搬送波±2.25MHz の範囲を除く搬送波±6MHz の範囲において検出した不要発射の電力値に 15dB を加えた値が十八の項に規定する基準 値を超えた場合は、搬送波及び検出した不要発射のうちで最も大きい不要発射の周波数を 中心周波数として、1MHz の帯域幅における電力を測定し、その値を測定値とする(注2)。
- ⑵ 2波(f1、f2)同時に送信する機能を有する試験機器の場合
	- ア f<sub>1</sub>を送信して、(1)の手順で狭帯域デジタルコードレス又はPHSの帯域内及び狭帯域デ ジタルコードレス又はPHSの帯域外を測定して、その値を測定値とする。
	- イ スペクトル分析器の設定を2(1)エとして、f1及びf2の2波を同時に送信して隣接チャネ

ル漏えい電力と同様の方法で、f<sub>1</sub>の電力、「f<sub>1</sub>-fd」、「f<sub>1</sub>-2fd」、「f<sub>2</sub>+fd」及 び「f<sub>2</sub>+2fd」を中心とする不要発射を測定する。なお、ここでfdとは、fd及びf2 の周波数の差をいう。

5 試験結果の記載方法

 七の項で測定した空中線電力の測定値に9dB を加えた値から上記で測定した搬送波電力に対 する不要発射の比を減じた値を、TDMA方式狭帯域デジタルコードレス電話の場合にあっては nW 又はμW 単位で、PHSの場合にあっては nW/MHz 単位で技術基準が異なる帯域ごとに最大の 1波を周波数とともに記載する。ただし、1チャネルで二の通信を同時に行う場合は、七の項で 測定した空中線電力の測定値に 12dB を加えた値から上記で測定した搬送波電力に対する不要発 射の比を減じた値とする。

- 6 その他
	- ⑴ 搬送波抑圧フィルタを使用する場合は、フィルタの減衰領域内の不要発射を正確に測定でき ないことがあるので、この場合は測定値を補正する必要がある。
	- ⑵ スペクトル分析器のダイナミックレンジが不足する場合は、搬送波と不要発射の相対測定に おいて基準レベルを変更して測定する方法がある。
	- ⑶ ⑵の測定方法のうち、狭帯域デジタルコードレス又はPHS帯域外の測定では、スペクトル 分析器の記録容量を超えるデータを扱う場合があるので波形記録計及びコンピュータが必要で あるが、波形取り込み時間を 625μs 以上とし、ディレートリガをかけてその時間を 625μs に N(N=0から7まで。ただし、1チャネルで二の通信を同時に行う場合は、N=0から 15 まで。)を乗じた値に設定して1スロット区間(625μs)の平均値をそれぞれ測定し、それらの 値のうちで最も大きな値を測定値とする方法では、波形記録計及びコンピュータはなくてもよ い。
	- ⑷ 2波同時に送信する機能を有する試験機器等により2波同時に送信して測定する場合は、発 生する相互変調の周波数は各帯域ごとに技術基準が異なるので注意する。
	- ⑸ 試験機器と、試験機器に極めて近く隣接する無線設備がそれぞれ別にアンテナ端子を備えて いる試験機器について、2波同時に送信して測定する場合の同機器と測定器の間は、次に示す ような回路により接続するものとする。なお、これによることが困難又は適当でない場合は、 この限りではない。

![](_page_11_Figure_9.jpeg)

この場合は、アッテネータの値を次のように設定する。

アッテネータの値 (dB) =30- (サーキュレータの端子間の損失)

- ⑹ 1チャネルで二の通信を同時に行う場合で、バースト内平均電力が1チャネルで一の通信を 行う場合と変わらない場合は、測定を省略することができる。この場合は、5において1チャ ネルで一の通信を行う場合の空中線電力を用いることとする。
- ⑺ 1チャネルで二の通信を同時に行うことができる無線設備の場合であっても、1フレーム(5 ms)内で1スロット (625μs)送信状熊にて測定した空中線雷力を用いる場合は、5において、 七の項で測定した空中線電力の測定値からの補正は9dB を加えた値とする。
- ⑻ 2⑵イのPHS帯域外の測定において許容値の異なる周波数帯域ごとに分割して掃引するこ

ととしているが、一回に掃引する帯域幅内で最も厳しい許容値を判定基準として、この値を超 えた場合に再測定する場合又は技術基準が異なる帯域ごとに判定基準が個々に設定できるスペ クトル分析器を用いる場合は、掃引帯域幅を広くすることができる。

- 注1 PHS帯域内で「搬送波±996kHz の範囲を除く」の記述は、占有周波数帯幅 288kHz を超 えるものにあっては、「搬送波±1,296kHz の範囲を除く」とする。
- 注2 指定した周波数範囲内の電力測定機能を有しないスペクトル分析器の場合は、隣接チャネ ル漏えい電力と同様の方法で測定する。なお、中心周波数がPHS帯域内で搬送波±1.5MHz 以内の場合は、搬送波±1.5MHz の範囲を中心周波数とする。PHS帯域外で、搬送波 ±2.75MHz 以内の場合は、搬送波±2.75MHz の範囲を中心周波数とする。
- 七 空中線電力の偏差
	- 1 測定系統図

![](_page_12_Figure_5.jpeg)

- 2 測定器の条件
	- ⑴ 高周波電力計は、熱電対、サーミスタ等による熱電変換型を基本とする。
	- ⑵ 減衰器の減衰量は、高周波電力計に最適動作入力レベルを与える値とする。
- 3 試験機器の状態

試験周波数に設定し、強制送信制御の動作モードで標準符号化試験信号により変調して送信す る。

- 4 測定操作手順
	- ⑴ 高周波電力計の零点調整を行う。
	- ⑵ 送信する。
	- ⑶ 繰り返しバースト波の電力を十分長い時間にわたり高周波電力計で測定する。
	- ⑷ 複数の変調方式及び送信速度を有するものは、それぞれの変調方式及び送信速度ごとに測定 する。
	- ⑸ 複数のスロットを連結するものは、⑷の各測定において連結したスロット数ごとに測定する。
	- ⑹ 通話チャネルと、制御チャネルで空中線電力の異なるものは、それぞれについて測定する。
	- ⑺ 1チャネルで二の通信を同時に行うことができる(16 スロットに1回送信する。)機能を有 する無線設備の場合は、1チャネルで一の通信を行う(8スロットに1回送信する。)状態及び 1チャネルで二の通信を同時に行う状態においても測定する。
- 5 試験結果の記載方法
	- ⑴ 空中線電力の絶対値を mW 単位で、工事設計書に記載されている空中線電力に対する偏差を% 単位で+又は-の符号を付けて記載する。
- ⑵ 複数スロットを送信している場合は、測定値を送信スロット数で除すものとする。
- 八 隣接チャネル漏えい電力
	- 1 測定系統図

![](_page_12_Figure_24.jpeg)

- 2 測定器の設定等
	- ⑴ スペクトル分析器を次のように設定する。 中心周波数 4に示す周波数

掃引周波数幅 搬送波電力測定時は 300kHz(占有周波数帯幅が 288kHz を超える 場合は 900kHz)、隣接チャネル漏えい電力測定時は 192kHz 分解能帯域幅 1kHz ビデオ帯域幅 3kHz Y軸スケール 10dB/Div 入力レベル ミキサの直線領域の最大付近 データ点数 400 点以上 掃引時間 1サンプル当たり1バーストが入ること 掃引モード 単掃引 検波モード ポジティブピーク

- ⑵ スペクトル分析器を用いて得られた測定値は、外部又は内部のコンピュータによって処理す る。
- 3 試験機器の状態
	- ⑴ 試験周波数に設定し、強制送信制御の動作モードで変調信号の送信速度(bps)と同じ送信速 度の標準符号化試験信号により変調して送信する。
	- ⑵ 複数の変調方式及び送信速度を有するものは、それぞれの変調方式と送信速度ごとに測定す る。
	- ⑶ 複数のスロットを連結するものは、1スロット送信に固定する。
- 4 測定操作手順
	- ⑴ 占有周波数帯幅が 288kHz 以下の場合
		- ア 搬送波電力 (Pc) の測定
			- (ア) 搬送波周波数を中心周波数として掃引する。
			- (イ) 全データ点の値をコンピュータの配列変数に取り込む。
			- (ウ) 全データの dB 値を電力次元の真数に変換する。
			- (エ) 全データの電力総和を算出し、Pcとする。
		- イ 上側隣接チャネル漏えい電力 (Pu)の測定
			- (ア) 搬送波周波数+600kHz を中心周波数として掃引する。
			- (イ) 全データ点の値をコンピュータの配列変数に取り込む。
			- (ウ) データ点ごとに電力次元の真数に変換し、このデータ値の総和を算出し、これをPu とする。
			- (エ) 搬送波周波数+900kHz を中心周波数として掃引し、終了後(イ)及び(ウ)の手順を繰り返 す。
		- ウ 下側隣接チャネル漏えい電力 (PI)の測定
			- (ア) 搬送波周波数-600kHz を中心周波数として掃引する。
			- (イ) 全データ点の値をコンピュータの配列変数に取り込む。
			- (ウ) データ点ごとに電力次元の真数に変換し、このデータ値の総和を算出して、これをP Lとする。
			- (エ) 搬送波周波数-900kHz を中心周波数として掃引し、終了後(イ)と(ウ)の手順を繰り返す。
	- ⑵ 占有周波数帯幅が 288kHz を超える場合

(1)の「600kHz」を「900kHz」に、「900kHz」を「1,200kHz」に読み替えてPc、Pr及びPu を測定する。

5 試験結果の記載方法 七の項で測定した空中線電力の測定値に9dB を加えた値から次の値を減じて nW 単位で記載す る。ただし、1チャネルで二の通信を同時に行う場合は、当該測定値に 12dB を加えた値から次の 値を減じて nW 単位で記載する。

- (1) 上側隣接チャネル漏えい電力比  $10\log(P_C/P_U)$
- $(2)$  下側隣接チャネル漏えい電力比 10log  $(P_C / P_L)$
- 6 その他
	- ⑴ 4の搬送波周波数は、割当周波数とする。
	- ⑵ スペクトル分析器のダイナミックレンジが不足する場合は、搬送波と隣接チャネル漏えい電 力の相対測定において基準レベルを変更して測定することができる。
	- ⑶ 1チャネルで二の通信を同時に行う場合の測定であって、空中線電力のバースト内の平均電 力が1チャネルで一の通信を行う場合と変わらない場合は、当該測定を省略することができる。 この場合は、5において1チャネルで一の通信を行う場合の空中線電力を用いることとする。
	- ⑷ 1チャネルで二の通信を同時に行うことができる無線設備の場合であっても、1フレーム(5 ms)内で1スロット(625μs)送信状熊にて測定した空中線雷力を用いる場合は、5において、 七の項で測定した空中線電力の測定値からの補正は9dB を加えた値とする。
- 九 搬送波を送信していないときの電力
	- 1 スペクトル分析器のゼロスパン法による測定
		- ⑴ 測定系統図

![](_page_14_Figure_11.jpeg)

- ⑵ 測定器の設定
	- ア スペクトル分析器を次のように設定する。

![](_page_14_Picture_254.jpeg)

イ 搬送波の電力測定時及び搬送波を送信していないときの電力測定時のスペクトル分析器及 び波形記録計を次のように設定する。

中心周波数 オンディング 搬送波周波数、隣接チャネルの周波数 (±300kHz、± 600kHz 及び±900kHz)及び探索された漏えい電力が最も大

![](_page_15_Picture_279.jpeg)

- 掃引周波数幅 OHz
- 分解能帯域幅 300kHz(占有周波数帯幅が 288kHz を超える場合は1MHz) ビデオ帯域幅 3MHz
- Y軸スケール 10dB/Div

入力レベル アントリングの電力測定時は、ミキサの直線領域の最大付近とし、 搬送波を送信していないときの電力測定時は、ミキサを焼 損しない範囲でアッテネータを小さくし、基準レベルをー 30dBm 程度とする。

波形取り込み時間 1チャネルで一の通信を行う場合は5ms、1チャネルで二 の通信を同時に行う場合は 10ms

- データ点数 400 点以上
- 掃引トリガ 外部トリガ
- 掃引モード 単掃引
- 検波モード サンプル
- ⑶ 試験機器の状態
	- 試験周波数に設定し、強制送信制御の動作モードで標準符号化試験信号により変調して送信 する。
- ⑷ 測定操作手順
	- ア スペクトル分析器の設定を⑵アとし、搬送波周波数及び設備規則第 49 条6の2に規定する 周波数帯域内で漏えい電力が最も大きい周波数を測定する。
	- イ スペクトル分析器及び波形記録計の設定を⑵イとする。
	- ウ スペクトル分析器の入力レベルを搬送波の電力測定時の設定とし、中心周波数を搬送波周 波数に設定して単掃引し、データ点の値をコンピュータの配列変数に取り込む。
	- エ 取り込んだデータのdB値を電力次元の真数に変換し、搬送波のバースト内の平均電力を算 出してこれを搬送波雷力PoNとする。
	- オ スペクトル分析器の入力レベルを、搬送波を送信していないときの電力測定時の設定とし、 中心周波数を搬送波周波数、隣接チャネルの周波数及びアで探索された漏えい電力が最も大 きい周波数に順次設定して単掃引を繰り返す。
	- カ オで測定した周波数ごとに、エと同様に取り込んだデータ点について電力次元の真数に変 換し、測定値を算出する。この場合は、搬送波を送信していない区間を1タイムスロット区 間(625μs)ごとに分割して平均値を算出し、それらのうち最も大きな値を搬送波を送信し ていないときの電力PoFFとする(1タイムスロットのみ送信する場合であって、1チャネル で一の通信を行う場合は搬送波を送信していない区間を7区間に分割し、1チャネルで二の 通信を同時に行う場合は搬送波を送信していない区間を 15 区間に分割する。)。
- ⑸ 試験結果の記載方法

七の項で測定した空中線電力の測定値に9dBを加えた値から 10log (Po  $\ell$ PoFF) を減じて nW単位で記載する。ただし、1チャネルで二の通信を同時に行う場合は、当該測定値に 12dBを 加えた値から101og (PoN/PoFF) を減じてnW単位で記載する。

- ⑹ その他
	- ア 当該測定方法では、スペクトル分析器の記録容量を超えるデータを扱う場合があるので、 その場合は波形記録計及びコンピュータが必要であるが、波形取り込み時間を 625μs以上と し、ディレートリガをかけてその時間を 625μsにN(N=1から7まで。ただし、1チャネ

ルで二の通信を同時に行う場合は、N=1から 15 まで。)を乗じた値に設定して1スロット  $\Sigma$ 間(625 $\mu$ s)の平均値をそれぞれ測定し、それらの値のうちで最も大きな値をPoFFとする 方法等で、記録容量が十分な場合は、波形記録計及びコンピュータはなくてもよい。

- イ スペクトル分析器のダイナミックレンジが不足する場合は、搬送波と、搬送波を送信して いないときの電力の相対測定において基準レベルを変更して測定することができる。
- ウ 1チャネルで二の通信を同時に行う場合の測定であって、空中線電力のバースト内の平均 電力が1チャネルで一の通信を行う場合と変わらない場合は、当該測定を省略することがで きる。この場合は、⑸において1チャネルで一の通信を行う場合の空中線電力を用いること とする。
- エ 1チャネルで二の通信を同時に行うことができる無線設備の場合であっても、1フレーム (5ms)内で1スロット(625μs)送信状態にて測定した空中線電力を用いる場合は、⑸に おいて、七の項で測定した空中線電力の測定値からの補正は9dB を加えた値とする。
- 2 スペクトル分析器のゲート機能を用いた測定
- ⑴ 測定系統図

![](_page_16_Figure_6.jpeg)

⑵ 測定器の設定

スペクトル分析器を次のように設定する。

![](_page_16_Picture_240.jpeg)

試験周波数に設定し、強制送信制御の動作モードで標準符号化試験信号により変調して送信 する。

⑷ 測定操作手順

ア スペクトル分析器の入力レベルを搬送波の電力測定時の設定とし、ゲート機能を使用しな

いでスペクトル分析器を掃引し、搬送波電力Poのを測定する。

- イ スペクトル分析器の入力レベルを搬送波を送信していないときの電力測定時の設定とし、 バースト区間を取り込まないようにスペクトル分析器のゲート機能を使用して掃引し、搬送 波を送信していないときの電力PoFFを測定する。
- ウ 測定した搬送波を送信していないときの雷力P ergが設備規則第 49 条の8の2第2項の規 定値以下の場合はこの値を測定値とし、当該規定値を超えた場合は1の測定方法で改めて測 定する。
- ⑸ 試験結果の記載方法

七の項で測定した空中線電力の測定値に9dBを加えた値から、10log (P<sub>oN</sub>/P<sub>oFF</sub>) を減じて nW単位で記載する。ただし、1チャネルで二の通信を同時に行う場合は、当該測定値に 12dBを 加えた値から 101og (PoN/PoFF) を減じてnW単位で記載する。

- ⑹ その他
	- ア 2の測定方法では精度が不十分な場合は、1の測定方法で測定する。
	- イ スペクトル分析器のダイナミックレンジが不足する場合は、搬送波と、搬送波を送信して いないときの電力の相対測定において基準レベルを変更して測定することができる。
	- ウ 1チャネルで二の通信を同時に行う場合の測定であって、空中線電力のバースト内の平均 電力が1チャネルで一の通信を行う場合と変わらない場合は、当該測定を省略することがで きる。この場合は、⑸において1チャネルで一の通信を行う場合の空中線電力を用いること とする。
	- エ 1チャネルで二の通信を同時に行うことができる無線設備の場合であっても、1フレーム (5ms)内で1スロット(625μs)送信状態にて測定した空中線電力を用いる場合は、⑸に おいて、七の項で測定した空中線電力の測定値からの補正は9dB を加えた値とする。
- 十 変調信号の送信速度
	- 1 測定系統図

![](_page_17_Figure_12.jpeg)

2 測定器の条件

外部試験装置は、試験機器と回線接続ができ、かつ、回線接続の確認ができる機能を有するも のとする。ただし、外部試験装置の代わりに試験機器と通信可能な対向器を使用することができ る。

- 3 試験機器の状態
	- ⑴ 試験周波数に設定して、送信する。
	- ⑵ 変調状態は、通常の使用状態とする。
- 4 測定操作手順

外部試験装置により試験機器との回線接続の可否を確認する。

5 試験結果の記載方法

外部試験装置により試験機器との回線接続ができることを確認した場合は「良」と、それ以外 の場合は「否」と記載する。

- 十一 副次的に発する電波等の限度
	- 1 測定系統図

![](_page_17_Figure_24.jpeg)

## 2 測定器の設定等

- ⑴ 同軸系の場合は、擬似負荷(減衰器)の減衰量を 20dB 程度以下とする。
- ⑵ 副次的に発する電波等の限度(以下この別表において「副次発射」という。)の探索時のスペ クトル分析器を次のように設定する。

![](_page_18_Picture_302.jpeg)

⑶ 副次発射の電力測定時のスペクトル分析器を次のように設定する。

![](_page_18_Picture_303.jpeg)

3 試験機器の状態

試験周波数を継続的バーストが受信できる状態(強制受信制御)に設定する。

- 4 測定操作手順
	- ⑴ スペクトル分析器の設定を2⑵として、副次発射を探索する。
	- ⑵ 検出した副次発射の電力値が 0.4nW 以下の場合は、探索時の電力値を測定値とする。
	- ⑶ 検出した副次発射の電力値が 0.4nW を超えた場合は、スペクトル分析器の設定を2⑶とし、 その電力を測定する。この場合は、測定時間(5ms)を8区間に分割して各区間ごとに平均値 を算出し、それらのうち最も大きな値を測定値とする。ただし、1チャネルで二の通信を同時 に行う場合は、測定時間(10ms)を 16 区間に分割して各区間ごとに平均値を算出し、それらの うち最も大きな値を測定値とする。また、掃引周波数幅を 100MHz、5MHz、1MHz と順次狭くし て、副次発射の周波数を求める。
- 5 試験結果の記載方法
	- ⑴ 0.4nW 以下の場合は、最大の1波を周波数とともに nW 又は pW 単位で記載する。
	- ⑵ 0.4nW を超える場合は、全ての測定値を周波数とともに nW 単位で記載し、かつ、電力の合計 値を nW 単位で記載する。
- 6 その他

スペクトル分析器の感度が足りない場合は、低雑音増幅器等を使用することができる。

- 十二 キャリアセンス機能
	- 1 測定系統図

![](_page_19_Figure_0.jpeg)

- 2 測定器の設定等
	- ⑴ 多チャネル信号発生器は、制御用周波数の1波及び試験周波数(占有周波数帯幅が 288kHz を超えるものにあっては、上下の隣接周波数を含む。)以外の全てのキャリアを無変調で連続で 発生させるものである。
	- ⑵ 可変減衰器の減衰量は、試験機器と外部試験装置が回線接続できる値に設定する。特に、外 部試験装置にキャリアセンス機能がある場合は、外部試験装置に対する多チャネル信号発生器 の出力レベルが同装置のキャリアセンス設定値以上で、かつ、異常に高くならないように設定 する。
	- ⑶ 標準信号発生器を次のように設定する。

![](_page_19_Picture_228.jpeg)

⑷ スペクトル分析器を次のように設定する。

![](_page_19_Picture_229.jpeg)

- ⑸ 外部試験装置は、試験機器と回線接続ができ、かつ、回線接続の確認ができる機能を有する ものとする。ただし、外部試験装置の代わりに試験機器と通信可能な対向器を使用することが できる。
- 3 試験機器の状態

外部試験装置との間で回線接続し、受信状態とする。

- 4 測定操作手順
	- ⑴ 試験機器の入力電圧が 46dBμV 程度となるように多チャネル信号発生器の出力を設定し、制 御用周波数の1波及び試験周波数以外の周波数で電波の発射ができないようにする。
	- ⑵ スペクトル分析器の設定を2⑷とする。
	- ⑶ 標準信号発生器の出力を停止する。
	- ⑷ 試験機器と外部試験装置との間で回線接続し、試験周波数の電波が発射されることをスペク

トル分析器で確認する。この場合は、発射された電波の周波数が試験周波数であることをスペ クトル分析器のピークサーチ機能で確認する。

- ⑸ 試験機器を受信状態とする。
- ⑹ 試験機器の入力電圧が 45dBμV となるように標準信号発生器の出力を設定し、試験機器から 電波が発射されないことをスペクトル分析器で確認する。
- ⑺ 占有周波数帯幅が 288kHz を超えるものにあっては、試験周波数に隣接する周波数を含む3波 を次の組み合わせとして、⑴から⑹までの試験を行う。

![](_page_20_Picture_257.jpeg)

※ ---:多チャネル信号発生器の停止又は 44dBμV 以下。

5 試験結果の記載方法

4⑹の試験では、試験機器から電波が発射されないことを確認した場合は「良」と、それ以外 の場合は「否」と記載する。

4(7)の試験では、「0」のときに試験機器から電波が発射されることを、及び「1」から「3」 までのときに電波が発射されないことを確認した場合は「良」と、それ以外の場合は「否」と記 載する。

十三 混信防止機能

![](_page_20_Figure_10.jpeg)

- 2 測定器の条件
	- ⑴ 番号読取用受信機は、試験機器及び対向器の移動局呼出符号又はシステム呼出符号を読み取 ることができるものとする。
	- ⑵ 試験機器Aと対向器Aは通話が可能なように登録されており、試験機器Bと対向器Bは通話 が可能なように登録されているものとする。
- 3 試験機器の状態 変調状態は、通常の使用状態とする。
- 4 測定操作手順
- ⑴ 試験機器Aから対向器Aに発信を行う。
- ⑵ 番号読取用受信機で試験機器Aの移動局呼出符号又は基地局呼出符号を確認する。
- ⑶ チャネルが自動的に選択されて、通話状態となることを確認する。
- ⑷ 試験機器Bと対向器Bで⑴から⑶までの操作を行う。
- ⑸ 試験機器Aから対向器Bへは発信できないことを確認する。
- 5 試験結果の記載方法

試験機器Aと対向器Aでは通話状態となることを確認し、かつ、試験機器Aから対向器Bへは発 信できないことを確認した場合は「良」と、それ以外の場合は「否」と記載する。

- 十四 識別装置
	- 1 測定系統図

![](_page_21_Figure_9.jpeg)

- 2 測定器の条件
	- ⑴ 試験機器に接続されている減衰器の減衰量を 30dB とする。
- ⑵ 外部試験装置は、試験機器と回線接続ができ、かつ、定められた呼出符号が送信できるもの とする。
- 3 試験機器の状態

変調状態は、通常の使用状態とする。

- 4 測定操作手順
	- ⑴ 外部試験装置と回線接続を行う。
	- ⑵ 試験機器の送信信号から外部試験装置により、移動局呼出符号を読み取る。
- 5 試験結果の記載方法 試験機器の送信信号から外部試験装置により、移動局呼出符号を読み取ることができた場合は 「良」と、それ以外の場合は「否」と記載する。
- 十五 総合動作試験
	- 1 測定系統図

![](_page_21_Figure_21.jpeg)

2 測定器の条件

外部試験装置は、擬似の基地局制御装置である。

3 試験機器の状態

試験用ID-ROMを装着する(ID書き込み装置により加入者データを内部のROMに書き 込む。)。

4 測定操作手順

外部試験装置により呼出しを行い、試験機器が外部試験装置から指定されたチャネルに移行す ることを確認する。

5 試験結果の記載方法

外部試験装置により呼出しを行い、試験機器が外部試験装置から指定されたチャネルに移行す ることを確認した場合は「良」と、それ以外の場合は「否」と記載する。

- 十六 子機間通話機能
	- 1 測定系統図

![](_page_22_Figure_0.jpeg)

- 2 測定器の設定等
	- ⑴ 電波の発射を確認する場合のスペクトル分析器を次のように設定する。

![](_page_22_Picture_227.jpeg)

- ⑵ 外部試験装置は、試験機器と回線接続が可能であり、試験機器のその他の装置の機能を試験 する装置(試験機器と通信可能な対向器(同一親機の呼出名称を記憶しているもの)の使用も 含む。)とする。
- 3 試験機器の状態

試験用ID-ROMを装着する(ID書き込み装置により加入者データを内部のROMに書き 込む。)。

4 測定操作手順

無線設備の種別に応じ、対向器としての機能を有する外部試験装置等により次の動作を確認す る。この場合は、スペクトル分析器の設定を2⑴とし、電波の発射状況を確認する。

外部試験装置を試験機器と通信可能な対向器とし、発呼動作及び着呼動作を行い、次の内容を 確認する(外部試験装置も子機とする。)。

- ⑴ 送信する電波の周波数
- ⑵ 連続通話時間
- ⑶ 試験機器が通話終了した直後再度通話状態に移行させた場合の時間
- 5 試験結果の記載方法

4の操作を行い電波の発射状況及び4(1)から(3)までの内容について設備規則第 49 条の8の2 第2項の規定値を満たしていることを確認した場合は「良」と、それ以外の場合は「否」と記載 する。

- 十七 電波の発射停止機能
	- 1 測定系統図

![](_page_22_Figure_17.jpeg)

- 2 測定器の設定等
	- ⑴ 電波の発射を確認する場合のスペクトル分析器を次のように設定する。

![](_page_23_Picture_307.jpeg)

- ⑵ 外部試験装置は、試験機器と回線接続ができる装置とする。
- 3 試験機器の状態

試験用ID-ROMを装着する(ID書き込み装置により加入者データを内部のROMに書き 込む。)。

4 測定操作手順

外部試験装置及び試験機器を通話状態とし、次の操作を行う。

- ⑴ 外部試験装置及び試験機器より終話を行い、送信していた電波が停止することを確認する。
- ⑵ 外部試験装置に接続するケーブルを外すこと等により、外部試験装置の電波を切断し、送信 していた電波が停止することをスペクトル分析器にて確認する。
- 5 試験結果の記載方法

4⑴及び⑵の操作により送信していた電波が停止することを確認した場合は「良」と、それ以 外の場合は「否」と記載する。

- 十八 不要発射の電力の基準
	- 1 TDMA方式狭帯域デジタルコードレス電話の無線局

![](_page_23_Picture_308.jpeg)

- 2 PHSの無線局
	- ⑴ 施行規則第16条第1項第1号の2に規定する陸上移動局のもの

![](_page_23_Picture_309.jpeg)

⑵ ⑴以外のもの

![](_page_23_Picture_310.jpeg)

別 表 第  $\bar{J}\bar{\chi}$  $\frac{1}{2}$  $\mathcal{O}$ 次  $\overline{C}$ 次  $\mathcal{O}$  $\frac{1}{\sqrt{1-\frac{1}{2}}}$ 表 を 加<br>え

。<br>第八十の次に次の元素<br>第八十の次に次の元素を加える

 $\sum_{\circ}$ 

## 別表第八十一 証明規則第2条第1項第 21 号の2に掲げる無線設備の試験方法

## 一 一般事項

1 試験場所の環境

室内の温湿度は、JIS Z 8703 による常温及び常湿(以下この別表において同じ。)の範囲 内とする。

- 2 電源電圧
	- ⑴ 技術基準適合証明における特性試験の場合 外部電源からの試験機器への入力電圧は、定格電圧とする。
	- ⑵ その他の場合

外部電源からの試験機器への入力電圧は、定格電圧及び定格電圧±10%とする。ただし、次 に掲げる場合は、それぞれ次のとおりとする。

- ア 外部電源から試験機器への入力電圧が±10%変動したときにおける試験機器の無線部(電 源を除く。)の回路への入力電圧の変動が±1%以下であることが確認できた場合は、定格電 圧のみで測定する。
- イ 電源電圧の変動幅が±10%以内の特定の変動幅内でしか試験機器が動作しない設計となっ ており、その旨及び当該特定の変動幅の上限値及び下限値が工事設計書に記載されている場 合は、定格電圧及び当該特定の変動幅の上限値及び下限値で測定する。
- 3 試験周波数と試験項目
- ⑴ 試験機器が発射可能な周波数のうち、上限、中間及び下限の3波の周波数(試験機器の発射 可能な周波数が3波以下の場合は、全ての周波数)で全試験項目について測定する。
- ⑵ キャリアセンスについては、個別の試験項目で示す周波数について測定する。
- 4 予熱時間

工事設計書に予熱時間が必要である旨が記載されている場合は、記載された予熱時間経過後、 測定する。

- 5 測定器の較正等
	- ⑴ 測定器は較正されたものを使用する。
	- ⑵ 測定用スペクトル分析器は、デジタルストレージ型とする。ただし、FFT方式を用いるも のについては、検波モード、分解能帯域幅(ガウスフィルタ)、ビデオ帯域幅等各試験項目の「測 定器の設定等」に記載されている設定ができるものに限る。
- 6 その他
	- ⑴ 本試験方法は、空中線電力を測定できる試験用端子のある設備であって、内蔵又は付加装置 により次に掲げる機能を有する設備に適用する。
		- ア 試験周波数設定機能
		- イ 強制送信制御機能(1スロット及び最大スロット数の継続的バースト送信)
		- ウ 強制受信制御機能(連続受信又はスロット数を固定した継続的バースト受信)
		- エ 通信の相手方のない状態で、イ、ウの状態に設定できる機能
		- オ 複数の変調方式に対応している機器は、それぞれの変調方式に固定できる機能
		- カ 標準符号化試験信号(ITU‐T勧告O.150 による9段PN符号。以下この別表において 同じ。)によるスロットの全区間又は情報チャネル区間の変調ができる機能が望ましい。
	- ⑵ 試験機器の擬似負荷(減衰器)は、特性インピーダンスを 50Ωとする。
	- ⑶ 中継器については、下り(親機から子機へ送信を行う場合。)及び上り(子機から親機へ送信 を行う場合。)のそれぞれについて測定する。
	- ⑷ 複数の空中線を使用する空間多重方式(MIMO)及び空間分割多重方式(アダプティブア

レーアンテナ)等を用いるものにあっては、技術基準の許容値が電力の絶対値で定められるも のについて、各空中線端子で測定した値を加えて総和を算出する。

- 二 周波数の偏差
	- 1 測定系統図

![](_page_26_Figure_3.jpeg)

- 2 測定器の条件
	- ⑴ 周波数カウンタによりバースト波を測定する場合は、周波数カウンタのパルス計測機能を使 用して、ゲート開放時間はバースト内の区間全体を測ることができる値に設定する。
	- ⑵ 周波数分解能は、設備規則別表第一号に規定する許容偏差の1/10 以下とする。
	- ⑶ 減衰器の減衰量は、周波数カウンタ又は波形解析器に最適動作入力レベルを与える値とする。
- 3 試験機器の状態
	- ⑴ 試験周波数に設定して、送信する。
	- ⑵ 強制送信制御又は全時間にわたる連続送信モードとする。
	- ⑶ 変調状態は無変調状態とする。
- 4 測定操作手順

周波数カウンタによりバースト波を測定する場合は、100 以上のバースト波について測定し、 その平均値を算出して測定値とする。

5 試験結果の記載方法

測定値を MHz 又は GHz 単位で記載するとともに、測定値の割当周波数に対する偏差を百万分率 の単位で+又は-の符号を付けて記載する。

- 6 その他
	- ⑴ 3⑵において、無変調の連続送信状態が困難な場合は、バースト内が無変調となるような継 続したバースト波に設定して測定する。
	- ⑵ 波形解析器を使用して測定する場合は、変調状態として測定することができる。
	- ⑶ 各変調方式において、共通の局部発振器等を用い周波数が異なる要因がないことが証明でき る場合は、一の変調方式において波形解析器を用いて測定することにより、他の変調方式での 測定を省略することができる。
- 三 占有周波数帯幅
	- 1 測定系統図

![](_page_26_Figure_22.jpeg)

2 測定器の設定等

⑴ スペクトル分析器を次のように設定する。

![](_page_26_Picture_263.jpeg)

![](_page_27_Picture_239.jpeg)

- 表示モード マックスホールド
- ⑵ スペクトル分析器を用いて得られた測定値は、外部又は内部のコンピュータによって処理す る。

るまで)

- 3 試験機器の状態
	- ⑴ 試験周波数に設定し、強制送信制御の動作モードで変調信号の送信速度(bps)と同じ送信速 度の標準符号化試験信号により変調して送信する。
	- ⑵ 複数の変調方式及び送信速度を有するものは、それぞれの変調方式及び送信速度ごとに測定 する。
	- ⑶ 複数のスロットを連結するものは、1スロット送信に固定する。
- 4 測定操作手順
	- ⑴ 掃引を終了後、全データ点の値をコンピュータの配列変数に取り込む。
	- ⑵ 全データの dB 値を電力次元の真数に変換する。
	- ⑶ 全データの電力総和を算出し、「全電力」値とする。
	- ⑷ 最低周波数のデータから順次上に電力の加算を行い、この値が「全電力」の 0.5%となる限 界データ点を算出する。その限界データ点を周波数に変換して「下限周波数」とする。
	- ⑸ 最高周波数のデータから順次下に電力の加算を行い、この値が「全電力」の 0.5%となる限 界データ点を算出する。その限界データ点を周波数に変換して「上限周波数」とする。
- 5 試験結果の記載方法

占有周波数帯幅は、「上限周波数」及び「下限周波数」の差として算出し、kHz 単位で記載する。

6 その他

占有周波数帯幅が最大となる信号として、標準符号化試験信号による変調を原則とするが、こ の設定ができないときは実運用状態において占有周波数帯幅が最大となる符号を用いることがで きる。

- 四 スプリアス発射又は不要発射の強度(スプリアス領域における不要発射の強度)
	- 1 測定系統図

![](_page_27_Figure_19.jpeg)

- 2 測定器の設定等
	- ⑴ 搬送波抑圧フィルタは、必要に応じ使用する。
	- ⑵ 不要発射探索時のスペクトル分析器を次のように設定する。
		- 掃引周波数幅 (注1) 分解能帯域幅 (注1)

![](_page_28_Picture_257.jpeg)

⑶ 搬送波又は不要発射電力測定時のスペクトル分析器を次のように設定する。

![](_page_28_Picture_258.jpeg)

- ⑷ 広帯域検波器は、試験機器の送信に同期したトリガ信号をスペクトル分析器に供給するもの である。
- 3 試験機器の状態
- ⑴ 試験周波数に設定し、強制送信制御の動作モードで変調信号の送信速度(bps)と同じ送信速 度の標準符号化試験信号により変調して送信する。
- ⑵ 複数の変調方式及び送信速度を有するものは、それぞれの変調方式及び送信速度ごとに測定 する。
- ⑶ 複数のスロットを連結するものは、スロット数が最大となる送信状態に固定する。
- 4 測定操作手順
	- ⑴ スペクトル分析器の設定を2⑶とし、搬送波の電力を測定する。この場合は、搬送波のバー スト区間の電力平均値を測定値とする。
	- ⑵ スペクトル分析器の設定を2⑵とし、不要発射を探索する。この場合は、1,891.296MHz から 1,906.848MHz までの範囲を探索範囲から除外する。
	- ⑶ 検出した不要発射の電力値が十四の項に規定する基準値以下の場合は、検出した値を測定値 とする。
	- ⑷ 検出した不要発射の電力値が十四の項に規定する基準値を超えた場合は、スペクトル分析器 の中心周波数の設定精度を高めるため、掃引周波数幅を 100MHz、10MHz のように分解能帯域幅 の 10 倍程度まで順次狭くして、不要発射周波数を求める。
	- ⑸ スペクトル分析器の設定を2⑶とし、掃引を終了後、バースト内の全データ点の値をコンピ ュータの配列変数に取り込む。
	- ⑹ 不要発射のバースト内の全データ(dBm 値)を電力次元の真数に変換し、平均値を算出して それを dBm 値に変換し、不要発射の測定値とする。また、必要に応じ搬送波抑圧フィルタを使 用する。
- 5 試験結果の記載方法
- ⑴ 八の項で測定した空中線電力の測定値に 13.8dB(広帯域スロットの場合は 10.8dB)を加えた

値から、4⑴で測定した搬送波電力に対する不要発射の比を減じた値を、dBm/MHz 単位で、2 ⑵の掃引周波数幅が異なる帯域ごとに最大の1波を周波数とともに記載する。

- ⑵ 多数点を記載する場合は、設備規則別表第三号に規定する許容値の帯域ごとにレベルの降順 に並べ、周波数とともに記載する。
- 6 その他
	- ⑴ 測定結果が設備規則別表第三号に規定する許容値に対し3dB 以内の場合は、当該周波数にお けるスペクトル分析器のY軸スケールの絶対値を高周波電力計及び信号発生器を使用して確認 する。
	- ⑵ スペクトル分析器の検波モードの「サンプル」の代わりに「RMS」を用いることができる。
	- ⑶ 変調符号を標準符号化試験信号に設定できない場合は、通常運用状態において占有周波数帯 幅が最大となる変調符号とする。
	- ⑷ 搬送波抑圧フィルタを使用する場合は、フィルタの減衰領域内の不要発射を正確に測定でき ないことがあるので、この場合は、測定値を補正する必要がある。
	- ⑸ 2⑶において、搬送波周波数±10MHz 以内でスペクトル分析器の選択度特性により十四の項 に規定する基準値を超える場合は、五の項の方法を用いることができる。
	- ⑹ 2⑵において、掃引周波数幅 1,906.848MHz から 10GHz までを一掃引で測定することとしてい るが、疑義がある場合は掃引周波数幅を1GHz ごとに分割して掃引する。
- 注1 不要発射探索時の設定を次のとおりとする。不要発射測定時の分解能帯域幅を、測定する不 要発射周波数を次の周波数で示した分解能帯域幅に設定する。

![](_page_29_Picture_266.jpeg)

注2 不要発射周波数(検出した周波数)が、技術基準が異なる境界近傍の場合は、中心周波数を 境界周波数から参照帯域幅の1/2だけ離調させた周波数とする。

![](_page_29_Picture_267.jpeg)

- 五 スプリアス発射又は不要発射の強度(スプリアス領域における不要発射の強度(搬送波周波数近 傍))
	- 1 測定系統図

![](_page_29_Figure_15.jpeg)

- 2 測定器の設定等
	- ⑴ 不要発射探索時のスペクトル分析器を次のように設定する。

![](_page_29_Picture_268.jpeg)

![](_page_30_Picture_244.jpeg)

⑵ 不要発射電力測定時のスペクトル分析器を次のように設定する。

![](_page_30_Picture_245.jpeg)

- 3 試験機器の状態
	- ⑴ 試験周波数に設定し、強制送信制御の動作モードで変調信号の送信速度(bps)と同じ送信速 度の標準符号化試験信号により変調して送信する。
	- ⑵ 複数の変調方式及び送信速度を有するものは、それぞれの変調方式及び送信速度ごとに測定 する。
	- ⑶ 複数のスロットを連結するものは、1スロット送信に固定する。
- 4 測定操作手順
	- ⑴ 中心周波数を搬送波周波数とし、スペクトル分析器の設定を2⑵として、搬送波の電力を測 定する。
	- ⑵ 帯域外領域における不要発射の強度
		- ア スペクトル分析器の設定を2⑴とし、掃引して不要発射を探索する。
		- イ 検出した不要発射の電力値に分解能帯域幅換算値(注5)を加えた値が十四の項に規定す る基準値以下の場合は、電力値に分解能帯域幅換算値を加えた値を測定値とする。
		- ウ 検出した不要発射の電力値に分解能帯域幅換算値を加えた値が十四の項に規定する基準値 を超える場合は、当該基準値を超える周波数において、次のエからスまでの手順で詳細測定 を行う。
		- エ 八の項で測定した空中線雷力の測定値に、13.8dB (広帯域スロットの場合は 10.8dB) を加 えた値を算出してPbとする。
		- オ スペクトル分析器の設定を2⑵とし、スペクトル分析器の中心周波数を搬送波周波数とす る。
		- カ スペクトル分析器を掃引して、全データ点の値をコンピュータの配列変数に取り込む。
		- キ 全データの dB 値を電力次元の真数に変換する。
		- ク 全データの電力総和(注6)を算出し、その値を搬送波電力Pcとする。
		- ケ スペクトル分析器の設定を2⑵とし、スペクトル分析器の中心周波数を、ウにおいて十四 の項に規定する基準値を超える各周波数とする(注3)。
		- コ スペクトル分析器を掃引して、全データ点の値をコンピュータの配列変数に取り込む。
- サ 全データの dB 値を電力次元の真数に変換する。
- シ 全データの電力総和(注6)を算出し、その値を不要発射電力Psとする。
- ス 不要発射電力を次式で算出する。
	- 不要発射電力= $(P_S/P_C) \times P_b$
- 5 試験結果の記載方法

測定した不要発射の電力値を、技術基準が異なる各帯域ごとに不要発射電力の最大の1波を周 波数とともに、規定の単位で記載する。

- 6 その他
	- ⑴ 変調符号を標準符号化試験信号に設定できない場合は、通常運用状態において占有周波数帯 幅が最大となる変調符号とする。
	- ⑵ 4⑵クの注6において参照帯域内のRMS値を用いる場合は、測定値にバースト時間率(注 7)の逆数を乗じた値を測定結果とする。
	- ⑶ 2⑴において、搬送波周波数の値により次の周波数配置となる場合は、次の周波数範囲の測 定を省略する。
		- ア 搬送波周波数-4,320kHz が、1,893.146MHz より低い周波数となる場合は、1,893.146MHz 以下の周波数範囲の測定を省略する。
		- イ 搬送波周波数+4,320kHz が、1,906.100MHz より高い周波数となる場合は、1,906.100MHz 以上の周波数範囲の測定を省略する。
	- ⑷ 注1の周波数範囲が1MHz より狭くなる場合は、2⑵の掃引周波数幅(注4)を、注1の下 限周波数を掃引開始周波数、上限周波数を掃引停止周波数とする。また、4⑵シにおいて注6 の式を用いる場合は、参照帯域幅を注1の「上限周波数」及び「下限周波数」の差として算出 する。
- 注1 掃引周波数幅を次のとおりとする。
	- ・1,893.146MHz から搬送波周波数-4,320kHz までとする。
	- ・搬送波周波数+4,320kHz から 1,906.100MHz までとする。
- 注2 「(掃引周波数幅/分解能帯域幅)×バースト周期」以上とすることができる。ただし、検出 した信号のレベルが最大3dB 小さく測定される場合があるので注意する。
- 注3 不要発射周波数(検出した周波数)がスプリアス領域と帯域外領域等の境界近傍の場合は、

中心周波数を境界周波数から参照帯域幅の1/2だけ離調させた周波数とする。

| 不要発射周波数(検出した周波数)                  | 中心周波数           |
|-----------------------------------|-----------------|
| 1,893.146MHz から 1,893.646MHz まで   | 1,893.646MHz    |
| 搬送波周波数- (4,320kHz から 4,820kHz まで) | 搬送波周波数-4,820kHz |
| 搬送波周波数+ (4,320kHz から 4,820kHz まで) | 搬送波周波数+4,820kHz |
| 1,905.600MHz から 1,906.100MHz まで   | 1,905.600MHz    |

- 注4 掃引周波数幅を次のとおりとする。
	- ・搬送波測定時は、±864kHz とする。
	- ・不要発射測定時は、1MHz とする。
- 注5 分解能帯域幅換算値=15.2dB
- 注6 電力総和の計算は次式による。ただし、参照帯域幅内のRMS値が直接算出できるスペクト ル分析器の場合は、6⑵の補正を行うことにより測定値とすることができる。

$$
P_{\text{c}}\!=\! \left(\text{ } \sum_{i\text{ }=1}^n \text{E }_i\right) \times \frac{S_{\text{ }W}}{\text{ }R\text{ }BW\!\times\! k\times n}
$$

$$
P_{\text{S}}\!=\!\left(\ \sum_{i\,=\,1}^{n}\boldsymbol{E}_{\text{i}}\right)\times\frac{S_{\text{w}}}{\text{R}\,\text{B}\text{W}\!\times\!\text{k}\times\text{n}}
$$

- P。 : 各周波数での参照帯域幅内の電力総和の測定値 (W)
- E<sub>i</sub> : 1サンプルの測定値 (W)
- $S_W$  : 掃引周波数幅 (MHz)
- n :参照帯域幅内のサンプル点数
- k :等価雑音帯域幅の補正値
- RBW:分解能帯域幅(MHz)
- 注7 バースト時間率=(電波を発射している時間/バースト周期)
- 六 スプリアス発射又は不要発射の強度(帯域外領域における不要発射の強度)

![](_page_32_Figure_9.jpeg)

- 2 測定器の設定等
- ⑴ 不要発射探索時のスペクトル分析器を次のように設定する。
	- 掃引周波数幅 (注1) 分解能帯域幅 (注1) ビデオ帯域幅 分解能帯域幅と同程度 掃引時間 1サンプル当たり1バーストが入ること(注2) Y軸スケール 10dB/Div 入力レベル 最大のダイナミックレンジとなる値 データ点数 400 点以上 掃引モード 単掃引 検波モード ポジティブピーク
- ⑵ 不要発射電力測定時のスペクトル分析器を次のように設定する。

![](_page_32_Picture_268.jpeg)

- 3 試験機器の状態
	- ⑴ 試験周波数に設定し、強制送信制御の動作モードで変調信号の送信速度(bps)と同じ送信速 度の標準符号化試験信号により変調して送信する。
	- ⑵ 複数の変調方式及び送信速度を有するものは、それぞれの変調方式及び送信速度ごとに測定

する。

- ⑶ 複数のスロットを連結するものは、1スロット送信に固定する。
- 4 測定操作手順
	- ⑴ 中心周波数を搬送波周波数とし、スペクトル分析器の設定を2⑵として、搬送波の電力を測 定する。
	- ⑵ 帯域外領域における不要発射の強度
		- ア スペクトル分析器の設定を2⑴とし、掃引して不要発射を探索する。
		- イ 検出した不要発射の電力値に分解能帯域幅換算値(注5)を加えた値が十四の項に規定す る基準値以下の場合は、電力値に分解能帯域幅換算値を加えた値を測定値とする。
		- ウ 検出した不要発射の電力値に分解能帯域幅換算値を加えた値が十四の項に規定する基準値 を超える場合は、当該基準値を超える周波数において、次のエからスまでの手順で詳細測定 を行う。
		- エ 八の項で測定した空中線雷力の測定値に、13.8dB (広帯域スロットの場合は 10.8dB) を加 えた値を算出してPbとする。
		- オ スペクトル分析器の設定を2⑵とし、スペクトル分析器の中心周波数を搬送波周波数とす る。
		- カ スペクトル分析器を掃引して、全データ点の値をコンピュータの配列変数に取り込む。
		- キ 全データの dB 値を電力次元の真数に変換する。
		- ク 全データの電力総和(注6)を算出し、その値を搬送波電力Pcとする。
		- ケ スペクトル分析器の設定を2⑵とし、スペクトル分析器の中心周波数を、ウにおいて当該 基準値を超える各周波数とする(注3)。
		- コ スペクトル分析器を掃引して、全データ点の値をコンピュータの配列変数に取り込む。
		- サ 全データの dB 値を電力次元の真数に変換する。
		- シ 全データの電力総和(注6)を算出し、その値を不要発射電力Psとする。
		- ス 不要発射電力を次式で算出する。

不要発射電力= $(P_s/P_c) \times P_b$ 

5 試験結果の記載方法

測定した不要発射の電力値を、技術基準が異なる各帯域ごとに不要発射電力の最大の1波を周 波数とともに、規定の単位で記載する。

- 6 その他
	- ⑴ 変調符号を標準符号化試験信号に設定できない場合は、通常運用状態において占有周波数帯 幅が最大となる変調符号とする。
	- ⑵ 4⑵クの注6において参照帯域内のRMS値を用いる場合は、測定値にバースト時間率(注 7)の逆数を乗じた値を測定結果とする。
- 注1 掃引周波数幅と分解能帯域幅を次のように設定する。

![](_page_33_Picture_261.jpeg)

- 注2 「(掃引周波数幅/分解能帯域幅)×バースト周期」以上とすることができる。ただし、検出 した信号のレベルが最大3dB 小さく測定される場合があるので注意する。
- 注3 不要発射周波数(検出した周波数)がスプリアス領域と帯域外領域の境界近傍の場合は、中

心周波数を境界周波数から参照帯域幅の1/2だけ離調させた周波数とする。

| 不要発射周波数(検出した周波数)                  | 中心周波数           |
|-----------------------------------|-----------------|
| 搬送波周波数± (864kHz から 960kHz まで)     | 搬送波周波数±960kHz   |
| 搬送波周波数± (1,132kHz から 1,228kHz まで) | 搬送波周波数±1,132kHz |
| 搬送波周波数± (1,228kHz から 1,728kHz まで) | 搬送波周波数±1,728kHz |
| 搬送波周波数± (2,092kHz から 2,592kHz まで) | 搬送波周波数±2,092kHz |
| 搬送波周波数± (2,592kHz から 3,092kHz まで) | 搬送波周波数±3,092kHz |
| 搬送波周波数± (3,820kHz から 4,320kHz まで) | 搬送波周波数±3,820kHz |

注4 掃引周波数幅を次のように設定する。

![](_page_34_Picture_320.jpeg)

![](_page_34_Picture_321.jpeg)

注6 電力総和の計算は次式による。ただし、参照帯域幅内のRMS値が直接算出できるスペクト ル分析器の場合は、6⑵の補正を行うことにより測定値とすることができる。

$$
P_{C} = \left(\sum_{i=1}^{n} E_{i}\right) \times \frac{S_{W}}{RBW \times k \times n}
$$

$$
P_{S}=\left(\ \underset{i\,=\,1}{\overset{n}{\sum}}\,E_{i}\ \right)\times\frac{S_{\,W}}{R\,B\,W\!\times k\times n}
$$

- P<sub>S</sub> : 各周波数での参照帯域幅内の電力総和の測定値 (W)
- $E_i$ : 1サンプルの測定値 (W)
- $S_w$  : 掃引周波数幅 (MHz)
- n :参照帯域幅内のサンプル点数
- k :等価雑音帯域幅の補正値
- RBW:分解能帯域幅(MHz)

注7 バースト時間率=(電波を発射している時間/バースト周期)

- 七 スプリアス発射又は不要発射の強度(特定周波数帯における不要発射の強度)
	- 1 測定系統図

![](_page_35_Figure_0.jpeg)

2 測定器の設定等

⑴ 不要発射探索時のスペクトル分析器を次のように設定する。

![](_page_35_Picture_244.jpeg)

⑵ 不要発射電力測定時のスペクトル分析器を次のように設定する。

![](_page_35_Picture_245.jpeg)

- 3 試験機器の状態
- ⑴ 試験周波数に設定し、強制送信制御の動作モードで変調信号の送信速度(bps)と同じ送信速 度の標準符号化試験信号により変調して送信する。
- ⑵ 複数の変調方式及び送信速度を有するものは、それぞれの変調方式及び送信速度ごとに測定 する。
- ⑶ 複数のスロットを連結するものは、1スロット送信に固定する。
- 4 測定操作手順
	- ⑴ 中心周波数を搬送波周波数とし、スペクトル分析器の設定を2⑵として、搬送波の電力を測 定する。
	- ⑵ 不要発射の強度
		- ア スペクトル分析器の設定を2⑴とし、掃引して不要発射を探索する。
		- イ 検出した不要発射の電力値に分解能帯域幅換算値(注5)を加えた値が十四の項に規定す る基準値以下の場合は、電力値に分解能帯域幅換算値を加えた値を測定値とする。
		- ウ 検出した不要発射の電力値に分解能帯域幅換算値を加えた値が十四の項に規定する基準値 を超える場合は、当該基準値を超える周波数において、次のエからスまでの手順で詳細測定

を行う。

- エ 八の項で測定した空中線電力の測定値に、13.8dB(広帯域スロットの場合は 10.8dB)を加 えた値を算出してPLとする。
- オ スペクトル分析器の設定を2⑵とし、スペクトル分析器の中心周波数を搬送波周波数とす る。
- カ スペクトル分析器を掃引して、全データ点の値をコンピュータの配列変数に取り込む。
- キ 全データの dB 値を電力次元の真数に変換する。
- ク 全データの電力総和(注6)を算出し、その値を搬送波電力Pcとする。
- ケ スペクトル分析器の設定を2⑵とし、スペクトル分析器の中心周波数を、ウにおいて当該 基準値を超える各周波数とする(注3)。
- コ スペクトル分析器を掃引して、全データ点の値をコンピュータの配列変数に取り込む。
- サ 全データの dB 値を電力次元の真数に変換する。
- シ 全データの電力総和(注6)を算出し、その値を不要発射電力Psとする。
- ス 不要発射電力を次式で算出する。

不要発射電力= $(P_S/P_C) \times P_b$ 

5 試験結果の記載方法

測定した不要発射の電力値を、技術基準が異なる各帯域ごとに不要発射電力の最大の1波を周 波数とともに、規定の単位で記載する。

- 6 その他
	- ⑴ 変調符号を標準符号化試験信号に設定できない場合は、通常運用状態において占有周波数帯 幅が最大となる変調符号とする。
	- ⑵ 4⑵クの注6において参照帯域内のRMS値を用いる場合は、測定値にバースト時間率(注 7)の逆数を乗じた値を測定結果とする。
	- ⑶ 本試験項目において特定周波数帯とは、1,891.296MHz を超え 1,893.146MHz 以下、1,906.1MHz を超え 1,906.848MHz 未満の周波数帯とする。
- 注1 掃引周波数幅と分解能帯域幅を次のように設定する。

![](_page_36_Picture_311.jpeg)

- 注2 「(掃引周波数幅/分解能帯域幅)×バースト周期」以上とすることができる。ただし、検出 した信号のレベルが最大3dB 小さく測定される場合があるので注意する。
- 注3 不要発射周波数(検出した周波数)が帯域外領域で技術基準が異なる周波数境界近傍の場合 は、中心周波数を境界周波数から参照帯域幅の1/2だけ離調させた周波数とする。

![](_page_36_Picture_312.jpeg)

- 注4 不要発射周波数が 1,906.754MHz から 1,906.848MHz までの場合は、掃引周波数幅を 1,906.754MHz から 1,906.848MHz までとする。
- 注5 分解能帯域幅換算値=8.1dB
- 注6 電力総和の計算は次式による。ただし、参照帯域幅内のRMS値が直接算出できるスペクト ル分析器の場合は、6⑵の補正を行うことにより測定値とすることができる。なお、不要発射 周波数が 1,906.754MHz から 1,906.848MHz までの場合は、サンプル点数nは参照帯域幅内では なく、94kHz 幅内の値とする。

$$
P_c = \left(\sum_{i=1}^{n} E_i\right) \times \frac{S_w}{RBW \times k \times n}
$$

$$
P_s = \left(\sum_{i=1}^{n} E_i\right) \times \frac{S_w}{RBW \times k \times n}
$$

PS :各周波数での参照帯域幅内の電力総和の測定値(W)

 $E_i$ : 1サンプルの測定値 (W)

- $S_{W}$  : 掃引周波数幅 (MHz)
- n :参照帯域幅内のサンプル点数
- k :等価雑音帯域幅の補正値
- RBW:分解能帯域幅(MHz)

注7 バースト時間率=(電波を発射している時間/バースト周期)

- 八 空中線電力の偏差
	- 1 測定系統図

![](_page_37_Figure_13.jpeg)

- 2 測定器の条件
	- ⑴ 高周波電力計は、熱電対、サーミスタ等による熱電変換型を基本とする。
- ⑵ 減衰器の減衰量は、高周波電力計に最適動作入力レベルを与える値とする。
- 3 試験機器の状態

試験周波数に設定し、強制送信制御の動作モードで標準符号化試験信号により変調して送信す る。

- 4 測定操作手順
	- ⑴ 高周波電力計の零点調整を行う。
	- ⑵ 送信する。
	- ⑶ 繰り返しバースト波の電力を十分長い時間にわたり高周波電力計で測定する。
	- ⑷ 複数の変調方式及び送信速度を有するものは、それぞれの変調方式及び送信速度ごとに測定 する。
	- ⑸ 複数のスロットを連結するものは、⑷の各測定において連結スロット数ごとに測定する。
- 5 試験結果の記載方法
	- ⑴ 空中線電力の絶対値を mW 単位で、工事設計書に記載されている空中線電力に対する偏差を% 単位で+又は-の符号を付けて記載する。
- ⑵ 複数スロットを送信している場合は、測定値を送信スロット数で除すものとする。
- 6 その他

変調符号を標準符号化試験信号に設定できない場合は、通常運用状態において占有周波数帯幅 が最大となる変調符号とする。

- 九 搬送波を送信していないときの電力
	- 1 測定系統図

![](_page_38_Figure_3.jpeg)

2 測定器の設定等

搬送波の電力測定及び搬送波を送信していないときの電力測定時のスペクトル分析器を次のよ うに設定する。

![](_page_38_Picture_245.jpeg)

3 試験機器の状態

試験周波数に設定し、強制送信制御の動作モードで標準符号化試験信号により変調して送信す る。

- 4 測定操作手順
	- ⑴ 中心周波数を搬送波周波数に設定して単掃引し、搬送波を送信しているスロット及び搬送波 を送信していないスロットを含む、1フレーム以上のデータ点の値をコンピュータの配列変数 に取り込む。
	- ⑵ 取り込んだデータのdB値を電力次元の真数に変換し、搬送波を送信しているスロット内の平 均電力を算出してこれをPogとする。
	- ⑶ 取り込んだデータのdB値を電力次元の真数に変換し、搬送波を送信していない時間のデータ から各スロットごとに平均値を算出し、それらのうち最も大きなスロット内平均電力を算出し て、これをPOFFとする。
- 5 試験結果の記載方法

八の項で測定した空中線電力の測定値に、13.8dBを加えた値から 10log (Po / PoFF) を減じ てnW単位で記載する。ただし、広帯域スロット構成の場合は、空中線電力の測定値に 10.8dBを加 えた値から 10log (PoN/PoFF) を減じてnW単位で記載する。

6 その他

- ⑴ ビデオトリガ機能を有するスペクトル分析器を用いる場合は、広帯域検波器を省略できるも のとする。
- ⑵ スペクトル分析器のダイナミックレンジが不足する場合は、搬送波と、搬送波を送信してい ないときの電力の相対測定において基準レベルを変更して測定することができる。
- ⑶ 4⑶において、搬送波を送信していない時間のデータから各スロットごとに平均値を算出す る場合は、搬送波を送信しているスロットから±27μs の間を除いて計算する。
- 十 変調信号の送信速度
	- 1 測定系統図

![](_page_39_Figure_5.jpeg)

2 測定器の条件

外部試験装置は、試験機器と回線接続ができ、かつ、回線接続の確認ができる機能を有するも のとする。ただし、外部試験装置の代わりに試験機器と通信可能な対向機を使用することができ る。

- 3 試験機器の状態
	- ⑴ 試験周波数に設定して、送信する。
- ⑵ 変調状態は、通常の使用状態とする。
- 4 測定操作手順
	- ⑴ 各変調方式ごとに外部試験装置により試験機器との回線接続の可否を確認する。
	- ⑵ 送信速度が測定できる場合は、各変調方式ごとに送信速度を測定する。
- 5 試験結果の記載方法
	- ⑴ 送信速度を測定した場合は、各変調方式ごとに kbit/s単位で記載する。
	- ⑵ 回線接続で確認した場合は、各変調方式ごとに「回線接続 良(又は否)」と記載する。
- 6 その他
	- ⑴ 外部試験装置は、試験機器と回線接続ができ、かつ、回線接続の確認ができる機能を有する ものとしているが、送信速度を測定する機能を有する場合は、送信速度を測定する。
	- ⑵ 変調信号の送信速度は、電波を発射している時間内における制御信号等を含むデータ伝送速 度である。
	- ⑶ 各変調方式の送信速度を決定するクロック周波数を分周回路等により得ている場合は、原発 振回路のクロック周波数を共通に用いていること及び分周回路をロジック回路で構成されてい ることを証明することにより、一の変調方式の許容偏差の測定により、他の変調方式の許容偏 差の測定を省略することができる。
	- ⑷ 送信速度を測定することが極めて困難な場合は、登録証明機関又は登録検査等事業者以外の 者が測定したデータを提出することにより、測定結果とすることもできる。
	- ⑸ 外部試験装置の周波数分解能は、平成 22 年総務省告示第 389 号に規定する許容偏差の1/10 以下として記載する。
- 十一 副次的に発する電波等の限度1
	- 1 測定系統図

![](_page_40_Figure_0.jpeg)

- 2 測定器の設定等
	- ⑴ 同軸系の場合は、擬似負荷(減衰器)の減衰量を 20dB 程度以下とする。
	- ⑵ 副次的に発する電波等の限度(以下この別表において「副次発射」という。)の探索時のスペ
		- クトル分析器を次のように設定する。
			- 掃引周波数幅 30MHz から 1,000MHz まで
				- 1,000MHz から 1,893.5MHz まで
				- 1,906.1MHz から 12.75GHz まで
			- 分解能帯域幅 100kHz
			- ビデオ帯域幅 分解能帯域幅と同程度
			- Y軸スケール 10dB/Div
			- 掃引時間 (掃引周波数幅/分解能帯域幅)×バースト波繰り返し周期以上
			- 掃引モード 単掃引
			- 検波モード ポジティブピーク
	- ⑶ 副次発射の電力測定時のスペクトル分析器を次のように設定する。

![](_page_40_Picture_283.jpeg)

- 3 試験機器の状態
- ⑴ 試験周波数において、送信を停止し全時間にわたり連続受信状態に設定する。
- ⑵ 連続受信状態に設定できない場合は、スロット数を固定した継続的バースト受信状態に設定 する。
- 4 測定操作手順
	- ⑴ スペクトル分析器の設定を2⑵とし、副次発射の電力の最大値を探索する。
	- ⑵ 検出した副次発射の電力値が設備規則第 24 条第 24 項に規定する許容値を満足する場合は、 検出した値を測定値とする。
	- ⑶ 検出した結果が設備規則第 24 条第 24 項に規定する許容値を超えた場合は、スペクトル分析 器の中心周波数の設定精度を高めるため、掃引周波数幅を 100MHz、10MHz、1MHz のように分解 能帯域幅の 10 倍程度まで順次狭くして、副次的に発する電波の周波数を求める。
	- ⑷ スペクトル分析器の設定を2⑶とし、その電力を測定する。このとき、標準スロット構成の 場合は、測定時間(10ms)を 24 区間に分割して各スロットごとに平均値を算出し、それらの受 信スロットのうち最も大きな値を測定値とする。なお、広帯域スロット構成の場合は、測定時 間(10ms)を 12 区間に分割して各スロットごとに平均値を算出し、それらの受信スロットのう

ち最も大きな値を測定値とする。

- ⑸ 送受信とも共通の空中線を使用する無線設備で送信を停止できない場合は、⑴から⑷までの 測定において、試験機器の送信出力を、広帯域検波器等を用いてスペクトル分析器の外部トリ ガ信号とし、送信時間を除く時間を測定する。
- 測定した不要発射の電力値を、技術基準が異なる帯域ごとに、最大の1波を周波数とともに nW /100kHz 単位で記載する。
- 6 その他

スペクトル分析器の感度が足りない場合は、低雑音増幅器等を使用する。

十二 副次的に発する電波等の限度2

5 試験結果の記載方法

1 測定系統図

![](_page_41_Figure_7.jpeg)

- 2 測定器の設定等
	- ⑴ 擬似負荷(減衰器)の減衰量を 20dB 以下とする。
	- ⑵ 副次発射探索時のスペクトル分析器を次のように設定する。

![](_page_41_Picture_253.jpeg)

(3) 副次発射電力測定時

![](_page_41_Picture_254.jpeg)

- データ点数 100 点以上
- 掃引モード 単掃引
- 検波モード サンプル

⑷ 副次発射探索時のスペクトル分析器を次のように設定する。

掃引周波数幅 1,893.515MHz から 1,906.085MHz まで 分解能帯域幅 30kHz ビデオ帯域幅 100kHz

![](_page_42_Picture_314.jpeg)

⑸ 副次発射電力測定時のスペクトル分析器を次のように設定する。

![](_page_42_Picture_315.jpeg)

- 3 試験機器の状態
	- ⑴ 試験周波数において、送信を停止し全時間にわたり連続受信状態に設定する。
	- ⑵ 連続受信状態に設定できない場合は、スロット数を固定した継続的バースト受信状態に設定 する。
- 4 測定操作手順
	- ⑴ スペクトル分析器の設定を2⑵とし、副次発射探索の掃引を行う。
	- ⑵ 1,893.55MHz以上1,906.05MHz以下において得られた電力値の最大値が-57dBm以下の場合は、 その値を測定値とする。もし、これらの値を超えた周波数帯域がある場合は、その帯域につい て詳細な副次発射電力測定を⑶以降の手順で行う。
	- ⑶ スペクトル分析器の設定を2⑶とする。
	- ⑷ 中心周波数を 1,893.55MHz 以上 1,906.05MHz まで、100kHz ステップ(全 126 波)で設定し、 それぞれ掃引後にデータを電力次元の真数で平均化して平均電力を算出する。
	- ⑸ ⑷において許容値(-57dBm)を超えた周波数が連続するステップで 10 波以下の場合は、そ れらの周波数について、測定値を記録する。また、11 波以上ある場合は、11 波までについて、 周波数と測定値を記録する。
	- ⑹ スペクトル分析器の設定を2⑷とし、副次発射探索の掃引を行う。
	- ⑺ 1,893.515MHz以上1,906.085MHz以下において得られた電力値の最大値が-72.3dBm以下の場 合は、その値を測定値とする。もし、これらの値を超えた周波数帯域がある場合は、その帯域 について詳細な不要発射電力測定を⑻以降の手順で行う。
	- ⑻ スペクトル分析器の設定を2⑸とする。
	- ⑼ 中心周波数を 1,893.515MHz 以上 1,906.085MHz まで、30kHz ステップ(全 420 波)で設定し、 それぞれ掃引後にデータを電力次元の真数で平均化して平均電力を算出する。
- 5 試験結果の記載方法
	- ⑴ 4⑵の場合は、得られた最大値を周波数とともに nW/MHz 単位で記載する。
	- ⑵ 4⑸の場合は、結果の平均電力が大きい方から 11 波について、周波数とともに nW/MHz 単位 で記載する。上位 10 波が 20nW/MHz 以下であり、かつ、11 波目が2nW/MHz 以下の場合は、結 果を「良」と、それ以外の場合は「否」と記載する。
	- ⑶ 4⑺の場合は、得られた最大値を周波数とともに nW/30kHz 単位で記載する。
- ⑷ 4⑼の場合は、結果の平均電力が大きい方から3波について、周波数とともに nW/30kHz 単 位で記載する。上位2波が 250nW/30kHz 以下であり、かつ、3波目が 0.06nW/MHz 以下の場合 は、結果を「良」と、それ以外の場合は「否」と記載する。
- ⑸ ⑵又は⑷のいずれかが「良」となった場合は、副次発射の結果を「良」と記載する。
- 6 その他
	- ⑴ スペクトル分析器の感度が足りない場合は、低雑音増幅器等を使用する。
	- ⑵ スペクトル分析器のY軸スケールの絶対値を、高周波電力計及び信号発生器を使用して確認 する。
	- ⑶ スペクトル分析器の検波モードの「サンプル」の代わりに「RMS」を用いることができる。
	- ⑷ 試験機器の設定を連続受信状態にできないものについては、試験機器の間欠受信周期を最短 に設定して測定確度が保証されるように、スペクトル分析器の掃引時間を、少なくとも1サン プル当たり1周期以上とする必要がある。
- 十三 キャリアセンス機能
	- 1 測定系統図

![](_page_43_Figure_9.jpeg)

- 2 測定器の設定等
- ⑴ 標準信号発生器を次のように設定する。

信号周波数 試験機器の送信周波数帯の中心周波数等 (注1)(注2)

**変調 かいしゃ 無変調** 

出力レベル キャリアセンス動作を確認するに十分な値 (注1) (注2)

⑵ スペクトル分析器を次のように設定する。

中心周波数 1,899.75MHz 掃引周波数幅 10MHz 分解能帯域幅 100kHz ビデオ帯域幅 分解能帯域幅の3倍程度 Y軸スケール 10dB/Div トリガ条件 フリーラン 検波モード ポジティブピーク

⑶ パルス信号発生器を次のように設定する。

ア 注1の周波数の場合 標準信号発生器1の出力を 15ms オフとし4s 以上オンとする信号

![](_page_44_Figure_0.jpeg)

図1 標準信号発生器1の出力

イ 注2の周波数の場合

標準信号発生器1の出力を 150ms 周期で 625μs オンとする信号(親機であって、 1,897.344MHz、1,899.072MHz、1,900.800MHz の周波数を送信する場合の標準信号発生器1の 出力)

![](_page_44_Figure_4.jpeg)

図2 標準信号発生器1の出力

- ⑷ 外部試験装置は、試験機器と回線接続ができ、かつ、回線接続の確認ができる機能を有する ものとする。ただし、外部試験装置の代わりに試験機器と通信可能な対向器を使用することが できる。
- ⑸ 可変減衰器の減衰量は、試験機器と外部試験装置が回線接続できる適正な値に設定する。
- 3 試験機器の状態
	- ⑴ 試験周波数で、最初に受信状態に設定する。
	- ⑵ 4に示す状態に設定する。
	- ⑶ 送信周波数を試験周波数とする。
- 4 測定操作手順
	- ⑴ スペクトル分析器の設定を2⑵とする。
	- ⑵ 標準信号発生器の設定を2⑴とする。
	- ⑶ 標準信号発生器1の出力をオフの状態で、試験機器を送信動作とし、スペクトル分析器で電 波を発射することを確認する。
	- ⑷ 試験機器を受信状態とする。
	- ⑸ 標準信号発生器1の出力を図1の状態で、試験機器を送信動作とし、スペクトル分析器で電 波を発射しないことを確認する。
	- ⑹ 親機であって、1,897.344MHz、1,899.072MHz、1,900.800MHz の周波数を送信する場合は、発 射する周波数の全てについて、標準信号発生器1の周波数を 1,898.45MHz、1,900.25MHz として、 それぞれについて(7)から(1)までの試験を行う。
	- ⑺ スペクトル分析器を2⑵の設定とする。
	- ⑻ 標準信号発生器を2⑴の設定とする。
	- ⑼ 標準信号発生器1の出力をオフの状態で、試験機器を送信動作とし、スペクトル分析器で電 波を発射することを確認する。
	- ⑽ 試験機器を受信状態とする。
	- ⑾ 標準信号発生器1の出力を図2の状態で、試験機器を送信動作とし、スペクトル分析器で電 波を発射しないことを確認する。
- 5 試験結果の記載方法
- ⑴ 「良」又は「否」と記載する。
- ⑵ 親機であって、1,897.344MHz、1,899.072MHz、1,900.800MHz の周波数を送信する試験を行っ た場合は、その旨を記載する。
- 6 その他
	- ⑴ 標準信号発生器1がパルス変調機能を有する場合は、パルス信号発生器は不要である。
	- ⑵ 標準信号発生器はそれぞれの周波数に対応した複数台を用いることとしているが、複数の周 波数の変調信号を同時に出力できる標準信号発生器を用いることもできる。
	- ⑶ 図1において、標準信号発生器1から出力させる信号は繰り返し信号を前提としているが、 1回のみ信号を発生させる方法とすることもできる。
	- ⑷ 2⑵において、トリガ条件をフリーランとしているが、標準信号発生器1の信号の立ち下が り等を用いてビデオトリガの設定ができる場合は、詳細時間関係を測定することが望ましい。
	- ⑸ キャリアセンス動作状態に疑義が生じた場合は、スペクトル分析器のIF出力とパルス信号 発生器の出力を、2チャネル観測可能なオシロスコープ等により観測し、図1の時間関係を確 認する。この場合は、パルス信号発生器の信号と標準信号発生器1の出力信号の遅延について も確認する。
	- ⑹ 2⑶において、送信不可能状態の標準信号発生器1のオフ時間を、連続した 15ms としている が、運用状態において親機のスロットに同期している子機においては、2フレームにわたって、 同一スロット (10ms/24 (広帯域スロットの場合は、10ms/12)) 内のレベルが-62dBm 以下の 場合は、該当するスロットで送信することができる。
	- ⑺ 2⑴において、試験周波数以外の周波数に設定する標準信号発生器の出力レベルは、試験機 器空中線の受信入力端子で-62dBm 以上としているが、標準信号発生器の設定を容易にするた め、-59dBm 程度とすることができる。
	- ⑻ 1,895.616MHz、1,897.344MHz、1,899.072MHz、1,900.800MHz、1,902.528MHz の周波数を測定 する場合は、標準信号発生器を5台用いる。親機であって、1,897.344MHz、1,899.072MHz、 1,900.800MHz の周波数を測定する場合は、標準信号発生器を3台用いる。
	- ⑼ 注1において、標準信号発生器1の出力が-62dBm で電波を発射する場合は、-61dBm に設定 して電波を発射しないことを確認する。なお、注2において、標準信号発生器1の出力が-82dBm で電波を発射する場合は、-79dBm に設定して電波を発射しないことを確認する。
	- ⑽ 図1において 15ms オフとしているが、疑義がある場合は連続する2フレーム以上について確 認する。
	- ⑾ 4⑷及び⑽において受信状態とした後、すぐに標準信号発生器1から信号を出力することが 困難な場合は、あらかじめ標準信号発生器1からの信号を出力することができる。
- 注1 中心周波数等を 1,895.616MHz、1,897.344MHz、1,899.072MHz、1,900.800MHz、1,902.528MHz とし、標準信号発生器を次のように設定する。
	- ・標準信号発生器1の周波数を試験周波数とする。
	- ・標準信号発生器1の出力レベルを試験機器空中線の受信入力端子で-62dBm とする。
	- ・標準信号発生器2から5までの周波数を、試験周波数以外の割当周波数4波とする。
	- ・標準信号発生器2から5までの出力レベルを、試験機器空中線の受信入力端子で-62dBm 以 上とする。
- 注2 親機の場合は、中心周波数等を 1,897.344MHz、1,899.072MHz、1,900.800MHz とし、標準信号 発生器の設定を次のようにする。
	- ・標準信号発生器2の周波数を 1,895.616MHz とする。
	- ・標準信号発生器3の周波数を 1,902.528MHz とする。

・標準信号発生器2及び3の出力レベルを試験機器空中線の受信入力端子で-62dBm 以上とす る。

また、標準信号発生器1の出力レベルを試験機器空中線の受信入力端子で-82dBm とする場 合は、次のとおりとする。

- ・1,897.344MHz の周波数を送信する場合は、標準信号発生器1の周波数を 1,898.45MHz 又は 1,900.25MHz とする。
- ・1,899.072MHz の周波数を送信する場合は、標準信号発生器1の周波数を 1,898.45MHz 又は 1,900.25MHz とする。
- ・1,900.800MHz の周波数を送信する場合は、標準信号発生器1の周波数を 1,898.45MHz 又は 1,900.25MHz とする。

注3 注1及び注2において、標準信号発生器2から5までは、無変調信号を連続的に出力する。 十四 不要発射の電力の基準

1 スプリアス領域

![](_page_46_Picture_305.jpeg)

2 帯域外領域(3を除く。)

![](_page_46_Picture_306.jpeg)

3 1,891.296MHz を超え 1,893.146MHz 以下及び 1,906.1MHz を超え 1,906.848MHz 未満の周波数帯

![](_page_46_Picture_307.jpeg)

別表第八十二 証明規則第2条第1項第 21 号の3に掲げる無線設備の試験方法

- 一 一般事項
	- 1 試験場所の環境

室内の温湿度は、IIS Z 8703 による常温及び常湿(以下この別表において同じ。)の範囲 内とする。

- 2 電源電圧
	- ⑴ 技術基準適合証明における特性試験の場合 外部電源からの試験機器への入力電圧は、定格電圧とする。
	- ⑵ その他の場合

外部電源からの試験機器への入力電圧は、定格電圧及び定格電圧±10%とする。ただし、次 に掲げる場合は、それぞれ次のとおりとする。

ア 外部電源から試験機器への入力電圧が±10%変動したときにおける試験機器の無線部(電

源を除く。)の回路への入力電圧の変動が±1%以下であることが確認できた場合は、定格電 圧のみで測定する。

- イ 電源電圧の変動幅が±10%以内の特定の変動幅内でしか試験機器が動作しない設計となっ ており、その旨及び当該特定の変動幅の上限値及び下限値が工事設計書に記載されている場 合は、定格電圧及び当該特定の変動幅の上限値及び下限値で測定する。
- 3 試験周波数と試験項目
	- ⑴ 試験機器が発射可能な周波数のうち、上限、中間及び下限の3波の周波数(試験機器の発射 可能な周波数が3波以下の場合は、全ての周波数)で全試験項目について測定する。
	- ⑵ キャリアセンスについては、個別の試験項目で示す周波数について測定する。
- 4 予熱時間

工事設計書に予熱時間が必要である旨が記載されている場合は、記載された予熱時間経過後、 測定する。

## 5 測定器の較正等

- ⑴ 測定器は較正されたものを使用する。
- ⑵ 測定用スペクトル分析器は、デジタルストレージ型とする。ただし、FFT方式を用いるも のについては、検波モード、分解能帯域幅(ガウスフィルタ)、ビデオ帯域幅等各試験項目の「測 定器の設定等」に記載されている設定ができるものに限る。
- 6 その他
	- ⑴ 本試験方法は、空中線電力を測定できる試験用端子のある設備であって、内蔵又は付加装置 により次に掲げる機能を有する設備に適用する。
		- ア 試験周波数設定機能
		- イ 強制送信制御機能(時間軸上1チャネル及び最大チャネル数の継続的バースト送信)
		- ウ 強制受信制御機能(連続受信)
		- エ 通信の相手方のない状態で、イ、ウの状態に設定できる機能
		- オ 複数の変調方式に対応している機器は、それぞれの変調方式に固定できる機能
		- カ 標準符号化試験信号(ITU‐T勧告O.150 による9段PN符号。以下この別表において 同じ。)によるチャネルの全区間又は情報チャネル区間の変調ができる機能が望ましい。
	- ⑵ 試験機器の擬似負荷(減衰器)は、特性インピーダンスを 50Ωとする。
	- ⑶ 中継器については、下り(親機から子機へ送信を行う場合。)及び上り(子機から親機へ送信 を行う場合。)のそれぞれについて測定する。
	- ⑷ 複数の空中線を使用する空間多重方式(MIMO)及び空間分割多重方式(アダプティブア レーアンテナ)等を用いるものにあっては、技術基準の許容値が電力の絶対値で定められるも のについて、各空中線端子で測定した値を加えて総和を算出する。
- 二 周波数の偏差
	- 1 測定系統図

![](_page_47_Figure_23.jpeg)

- 2 測定器の条件
	- ⑴ 周波数カウンタによりバースト波を測定する場合は、周波数カウンタのパルス計測機能を使 用して、ゲート開放時間はバースト内の無変調の区間全体を測ることができる値に設定する。
	- ⑵ 周波数分解能は、設備規則別表第一号に規定する許容偏差の1/10 以下とする。
	- ⑶ 減衰器の減衰量は、周波数カウンタに最適動作入力レベルを与える値とする。
- 3 試験機器の状態
	- ⑴ 試験周波数に設定して、送信する。
	- ⑵ 強制送信制御又は全時間にわたる連続送信モードとする。
	- ⑶ 変調状態は無変調状態とする。
- 4 測定操作手順

周波数カウンタによりバースト波を測定する場合は、100 以上のバースト波について測定し、 その平均値を算出して測定値とする。

5 試験結果の記載方法

測定値を MHz 又は GHz 単位で記載するとともに、測定値の割当周波数に対する偏差を百万分率 の単位で+又はーの符号を付けて記載する。

- 6 その他
	- ⑴ 3⑴の試験周波数は、周波数軸上2チャネル送信時の占有周波数帯幅が最大となる条件にお ける中心周波数(注)で無変調波とする。

⑵ 波形解析器等専用の測定器を用いる場合は、変調状態として測定することができる。

注 中心周波数= ((上限周波数) + (下限周波数)) / 2

- 三 占有周波数帯幅
	- 1 測定系統図

![](_page_48_Figure_14.jpeg)

- 2 測定器の設定等
- ⑴ スペクトル分析器を次のように設定する。

中心周波数 搬送波周波数 掃引周波数幅 設備規則別表第二号に規定する許容値の2倍から 3.5 倍まで 分解能帯域幅 。 設備規則別表第二号に規定する許容値の1%以下 ビデオ帯域幅 分解能帯域幅と同程度 Y軸スケール 10dB/Div 入力レベル 搬送波レベルがスペクトル分析器雑音レベルより 50dB 以上高い レベル データ点数 400 点以上 掃引時間 1サンプル当たり1バーストが入ること 掃引モード 連続掃引(波形が変動しなくなるまで) 検波モード ポジティブピーク 表示モード マックスホールド

- ⑵ スペクトル分析器を用いて得られた測定値は、外部又は内部のコンピュータによって処理す る。
- 3 試験機器の状態
- ⑴ 試験周波数に設定し、強制送信制御の動作モードで変調信号の送信速度(bps)と同じ送信速 度の標準符号化試験信号により変調して送信する。
- ⑵ 複数の変調方式及び送信速度を有するものは、それぞれの変調方式及び送信速度ごとに測定 する。
- ⑶ 複数のチャネルを連結するものは、時間軸上1チャネル送信に固定する。
- ⑷ 周波数軸上2チャネル送信に固定する。
- 4 測定操作手順
	- ⑴ 掃引を終了後、全データ点の値をコンピュータの配列変数に取り込む。
	- ⑵ 全データの dB 値を電力次元の真数に変換する。
	- ⑶ 全データの電力総和を算出し、「全電力」値とする。
	- ⑷ 最低周波数のデータから順次上に電力の加算を行い、この値が「全電力」の 0.5%となる限 界データ点を算出する。その限界データ点を周波数に変換して「下限周波数」とする。
	- ⑸ 最高周波数のデータから順次下に電力の加算を行い、この値が「全電力」の 0.5%となる限 界データ点を算出する。その限界データ点を周波数に変換して「上限周波数」とする。
- 5 試験結果の記載方法 占有周波数帯幅は、「上限周波数」及び「下限周波数」の差として算出し、kHz 単位で記載する。
- 6 その他
	- ⑴ 占有周波数帯幅が最大となる信号として、標準符号化試験信号による変調を原則とするが、 この設定ができないときは実運用状態において占有周波数帯幅が最大となる符号を用いること ができる。
	- ⑵ 3⑷において、周波数軸上1チャネル送信のみのものは、周波数軸上1チャネル送信に固定 する。
- 四 スプリアス発射又は不要発射の強度(スプリアス領域における不要発射の強度)

1 測定系統図

![](_page_49_Figure_12.jpeg)

- 2 測定器の設定等
	- ⑴ 搬送波抑圧フィルタは、必要に応じ使用する。
	- ⑵ 不要発射探索時のスペクトル分析器を次のように設定する。

掃引周波数幅 (注) 分解能帯域幅 1MHz

ビデオ帯域幅 1MHz

- Y軸スケール 10dB/Div
- 入力レベル 最大のダイナミックレンジとなる値
- データ点数 400 点以上
- 掃引時間 1サンプル当たり1バーストが入ること
- 掃引モード 単掃引
- 検波モード ポジティブピーク
- ⑶ 搬送波又は不要発射電力測定時のスペクトル分析器を次のように設定する。
	- 中心周波数 神話と 搬送波又は不要発射周波数(検出した周波数) 掃引周波数幅 0Hz 分解能帯域幅 搬送波電力測定時は3MHz、不要発射電力測定時は1MHz

![](_page_50_Picture_244.jpeg)

- ⑷ 広帯域検波器は、試験機器の送信に同期したトリガ信号をスペクトル分析器に供給するもの である。
- 3 試験機器の状態
	- ⑴ 試験周波数に設定し、強制送信制御の動作モードで変調信号の送信速度(bps)と同じ送信速 度の標準符号化試験信号により変調して送信する。
	- ⑵ 複数の変調方式及び送信速度を有するものは、それぞれの変調方式及び送信速度ごとに測定 する。
	- ⑶ 複数のチャネルを連結するものは、時間軸上チャネル数が最大となる送信状態に固定する。
	- ⑷ 周波数軸上2チャネル送信に固定する。
- 4 測定操作手順
	- ⑴ スペクトル分析器の設定を2⑶とし、搬送波の電力を測定する。この場合は、搬送波のバー スト区間の電力平均値を測定値とする。
	- ⑵ スペクトル分析器の設定を2⑵とし、不要発射を探索する。この場合は、搬送波±6MHz の 範囲を探索範囲から除外する。
	- ⑶ 検出した不要発射の電力値が十二の項に規定する基準値以下の場合は、検出した値を測定値 とする。
	- ⑷ 検出した不要発射の電力値が十二の項に規定する基準値を超えた場合は、スペクトル分析器 の中心周波数の設定精度を高めるため、掃引周波数幅を 100MHz、10MHz のように分解能帯域幅 の 10 倍程度まで順次狭くして、不要発射周波数を求める。
	- ⑸ スペクトル分析器の設定を2⑶とし、掃引を終了後、バースト内の全データ点の値をコンピ ュータの配列変数に取り込む。
	- ⑹ 不要発射のバースト内の全データ(dBm 値)を電力次元の真数に変換し、平均値を算出して それを dBm 値に変換し、不要発射の測定値とする。また、必要に応じ搬送波抑圧フィルタを使 用する。
- 5 試験結果の記載方法
	- ⑴ 七の項で測定した空中線電力の測定値に 12dB を加えた値から4⑴で測定した搬送波電力に 対する不要発射の比を減じた値を、dBm/MHz 単位で最大の1波を周波数とともに記載する。
	- ⑵ 多数点を記載する場合は、設備規則別表第三号に規定する許容値の帯域ごとにレベルの降順 に並べ、周波数とともに記載する。
- 6 その他
	- ⑴ スペクトル分析器の検波モードの「サンプル」の代わりに「RMS」を用いることができる。
	- ⑵ 変調符号を標準符号化試験信号に設定できない場合は、通常運用状態において占有周波数帯 幅が最大となる変調符号とする。
	- ⑶ 搬送波抑圧フィルタを使用する場合は、フィルタの減衰領域内の不要発射を正確に測定でき ないことがあるので、この場合は、測定値を補正する必要がある。
	- ⑷ 3⑷において、周波数軸上1チャネル送信のみのものは、周波数軸上1チャネル送信に固定

する。

- ⑸ 5⑴において、周波数軸上1チャネル送信のみのものは、9dB とする。
- 注 搬送波±6MHz の範囲を除く 30MHz から搬送波周波数の5倍以上の周波数までを、掃引周波数 幅1GHz ごとに又は連続掃引して探索するものとする。
- 五 スプリアス発射又は不要発射の強度(帯域外領域における不要発射の強度1)
	- 1 測定系統図

![](_page_51_Figure_5.jpeg)

- 2 測定器の設定等
	- ⑴ 不要発射探索時のスペクトル分析器を次のように設定する。

![](_page_51_Picture_264.jpeg)

- 分解能帯域幅 30kHz
- ビデオ帯域幅 100kHz
- Y軸スケール 10dB/Div
- 入力レベル 最大のダイナミックレンジとなる値
- データ点数 400 点以上
- 掃引時間 1サンプル当たり1バーストが入ること(注2)
- 掃引モード 単掃引
- 検波モード ポジティブピーク
- ⑵ 搬送波又は不要発射電力測定時のスペクトル分析器を次のように設定する。

![](_page_51_Picture_265.jpeg)

- ⑶ スペクトル分析器を用いて得られた測定値は、外部又は内部のコンピュータによって処理す る。
- 3 試験機器の状態
- ⑴ 試験周波数に設定し、強制送信制御の動作モードで変調信号の送信速度(bps)と同じ送信速 度の標準符号化試験信号により変調して送信する。
- ⑵ 複数の変調方式及び送信速度を有するものは、それぞれの変調方式及び送信速度ごとに測定 する。
- ⑶ 複数のチャネルを連結するものは、時間軸上1チャネル送信に固定する。
- ⑷ 周波数軸上2チャネル送信に固定する。
- 4 測定操作手順
	- ⑴ スペクトル分析器の設定を2⑴とし、不要発射を探索する。
	- ⑵ 検出した不要発射の電力値に分解能帯域幅換算値(注4)を加えた値が十二の項に規定する 基準値以下の場合は、検出した電力値に分解能帯域幅換算値を加えた値を測定値とする。
	- ⑶ 検出した不要発射の電力値に分解能帯域幅換算値を加えた値が十二の項に規定する基準値を 超える場合は、当該基準値を超える周波数において、次の⑷から⒀までの手順で詳細測定を行 う。
	- (4) 七の項で測定した空中線電力の測定値に、12dBを加えた値を算出してPkとする。
	- ⑸ スペクトル分析器の設定を2⑵とし、スペクトル分析器の中心周波数を搬送波周波数とする。
	- ⑹ スペクトル分析器を掃引して、全データ点の値をコンピュータの配列変数に取り込む。
	- ⑺ 全データの dB 値を電力次元の真数に変換する。
	- ⑻ 全データの電力総和(注5)を算出し、その値を搬送波電力PCとする。
	- ⑼ スペクトル分析器の設定を2⑵とし、スペクトル分析器の中心周波数は、⑶において十二の 項に規定する基準値を超える各周波数とする(注3)。
	- ⑽ スペクトル分析器を掃引して、全データ点の値をコンピュータの配列変数に取り込む。
	- ⑾ 全データの dB 値を電力次元の真数に変換する。
	- 12 全データの電力総和(注5)を算出し、その値を不要発射電力P。とする。
	- ⒀ 不要発射電力を次式で算出する。
		- 不要発射電力= $(P_S/P_C) \times P_b$
- 5 試験結果の記載方法

算出した不要発射の電力値を、技術基準が異なる周波数帯ごとに dBm/MHz 単位で最大の1波を 周波数とともに記載する。

- 6 その他
	- ⑴ 変調符号を標準符号化試験信号に設定できない場合は、通常運用状態において占有周波数帯 幅が最大となる変調符号とする。
	- ⑵ 4⑻の注5において参照帯域内のRMS値を用いる場合は、測定値にバースト時間率(注6) の逆数を乗じた値を測定結果とする。
	- ⑶ 3⑷において、周波数軸上1チャネル送信のみのものは、周波数軸上1チャネル送信に固定 する。
	- ⑷ 4⑷において、周波数軸上1チャネル送信のみのものは、9dB とする。
- 注1 搬送波周波数± (2.5MHz から 3.8MHz まで)

搬送波周波数±(3.8MHz から6MHz まで)

- 注2 「(掃引周波数幅/分解能帯域幅)×バースト周期」以上とすることができる。ただし、検出 した信号のレベルが最大3dB 小さく測定される場合があるので注意する。
- 注3 不要発射周波数が境界周波数(注7)から参照帯域幅の1/2以下の場合は、中心周波数を 境界周波数から参照帯域幅の1/2だけ離調させた周波数とする。
- 注4 分解能帯域幅換算値=15.2dB
- 注5 電力総和の計算は次式による。ただし、参照帯域幅内のRMS値が直接算出できるスペクト ル分析器の場合は、6⑵の補正を行うことにより測定値とすることができる。

$$
P_{c} = \left(\sum_{i=1}^{n} E_{i}\right) \times \frac{S_{w}}{RBW \times k \times n}
$$

$$
P_{s} = \left(\sum_{i=1}^{n} E_{i}\right) \times \frac{S_{w}}{RBW \times k \times n}
$$

P。 : 各周波数での参照帯域幅内の電力総和の測定値 (W)

- E<sub>i</sub> : 1サンプルの測定値 (W)
- $S_{W}$  : 掃引周波数幅 (MHz)
- n :参照帯域幅内のサンプル点数
- k :等価雑音帯域幅の補正値
- RBW:分解能帯域幅(MHz)

注6 バースト時間率=(電波を発射している時間/バースト周期)

注7 境界周波数は搬送波の中心周波数からの離調が 2.5MHz、3.8MHz、6MHz となる周波数である。 六 スプリアス発射又は不要発射の強度(帯域外領域における不要発射の強度2)

1 測定系統図

![](_page_53_Figure_9.jpeg)

2 測定器の設定等

⑴ 搬送波又は不要発射測定時のスペクトル分析器を次のように設定する。

![](_page_53_Picture_262.jpeg)

- ⑵ スペクトル分析器を用いて得られた測定値は、外部又は内部のコンピュータによって処理す る。
- 3 試験機器の状態
	- ⑴ 試験周波数に設定し、強制送信制御の動作モードで変調信号の送信速度(bps)と同じ送信速 度の標準符号化試験信号により変調して送信する。
	- ⑵ 複数の変調方式及び送信速度を有するものは、それぞれの変調方式及び送信速度ごとに測定 する。
	- ⑶ 複数のチャネルを連結するものは、時間軸上1チャネル送信に固定する。
	- ⑷ 周波数軸上2チャネル送信に固定する。
- 4 測定操作手順
	- ⑴ 七の項で測定した空中線電力の測定値に、12dBを加えた値を算出してPbとする。
	- ⑵ スペクトル分析器の中心周波数を搬送波周波数とする。
	- ⑶ スペクトル分析器を掃引して、全データ点の値をコンピュータの配列変数に取り込む。
- ⑷ 全データの dB 値を電力次元の真数に変換する。
- (5) 全データの電力総和(注1)を算出し、その値を搬送波電力Pcとする。
- ⑹ スペクトル分析器の中心周波数を、搬送波周波数±2.1MHz の範囲とする。
- ⑺ スペクトル分析器を掃引して、全データ点の値をコンピュータの配列変数に取り込む。
- ⑻ 全データの dB 値を電力次元の真数に変換する。
- (9) 全データの電力総和(注1)を算出し、その値を不要発射電力Psとする。
- ⑽ 不要発射電力を次式で算出する。 不要発射電力= $(P_S/P_C) \times P_B$
- 5 試験結果の記載方法

dBm/800kHz 単位で周波数とともに記載する。

- 6 その他
	- ⑴ 変調符号を標準符号化試験信号に設定できない場合は、通常運用状態において占有周波数帯 幅が最大となる変調符号とする。
	- ⑵ 4⑸の注1において参照帯域内のRMS値を用いる場合は、測定値にバースト時間率(注2) の逆数を乗じた値を測定結果とする。
	- ⑶ 3⑷において、周波数軸上1チャネル送信のみのものは、周波数軸上1チャネル送信に固定 する。
- ⑷ 4⑴において、周波数軸上1チャネル送信のみのものは、9dB とする。
- 注1 電力総和の計算は次式による。ただし、参照帯域幅内のRMS値が直接算出できるスペクト ル分析器の場合は、6⑵の補正を行うことにより測定値とすることができる。

$$
P_{c} = \left(\sum_{i=1}^{n} E_{i}\right) \times \frac{S_{w}}{RBW \times k \times n}
$$

$$
P_{s} = \left(\sum_{i=1}^{n} E_{i}\right) \times \frac{S_{w}}{RBW \times k \times n}
$$

- P。 : 各周波数での参照帯域幅内の電力総和の測定値 (W)
- $E_i$ : 1サンプルの測定値 (W)
- $S_W$  : 掃引周波数幅 (MHz)
- n :参照帯域幅内のサンプル点数
- k :等価雑音帯域幅の補正値
- RBW:分解能帯域幅(MHz)

注2 バースト時間率=(電波を発射している時間/バースト周期)

- 七 空中線電力の偏差
	- 1 測定系統図

![](_page_54_Figure_26.jpeg)

- 2 測定器の条件
	- ⑴ 高周波電力計は、熱電対、サーミスタ等による熱電変換型を基本とする。
	- ⑵ 減衰器の減衰量は、高周波電力計に最適動作入力レベルを与える値とする。
- 3 試験機器の状態

試験周波数に設定し、強制送信制御の動作モードで標準符号化試験信号により変調して送信す

る。

- 4 測定操作手順
	- ⑴ 高周波電力計の零点調整を行う。
	- ⑵ 送信する。
	- ⑶ 繰り返しバースト波の電力を十分長い時間にわたり高周波電力計で測定する。
	- ⑷ 複数の変調方式及び送信速度を有するものは、それぞれの変調方式及び送信速度ごとに測定 する。
	- ⑸ 複数のチャネルを連結するものは、⑷の各測定において連結チャネル数ごとに測定する。
- 5 試験結果の記載方法
	- ⑴ 空中線電力の絶対値を mW 単位で、工事設計書に記載されている空中線電力に対する偏差を% 単位で+又は-の符号を付けて記載する。
- ⑵ 複数チャネルを送信している場合は、測定値を送信チャネル数で除すものとする。
- 6 その他

変調符号を標準符号化試験信号に設定できない場合は、通常運用状態において占有周波数帯幅 が最大となる変調符号とする。

- 八 搬送波を送信していないときの電力
	- 1 測定系統図

![](_page_55_Figure_14.jpeg)

- 2 測定器の設定等
	- ⑴ 搬送波の電力測定及び搬送波を送信していないときの電力測定時のスペクトル分析器を次の ように設定する。

![](_page_55_Picture_238.jpeg)

- ⑵ スペクトル分析器を用いて得られた測定値は、外部又は内部のコンピュータによって処理す る。
- 3 試験機器の状態
- ⑴ 試験周波数に設定し、強制送信制御の動作モードで標準符号化試験信号により変調して送信

する。

- ⑵ 周波数軸上2チャネル送信に固定する。
- 4 測定操作手順
	- ⑴ 中心周波数を搬送波周波数に設定して単掃引し、搬送波を送信しているチャネル及び搬送波 を送信していないチャネルを含む、1フレーム以上のデータ点の値をコンピュータの配列変数 に取り込む。
	- ⑵ 取り込んだデータのdB値を電力次元の真数に変換し、搬送波のバースト内の平均電力を算出 してこれをPovとする。
	- ⑶ 取り込んだデータのdB値を電力次元の真数に変換し、搬送波を送信していない時間のデータ から各チャネルごとに平均値を算出し、それらのうち最も大きなチャネル内平均電力を算出し てこれを P<sub>OFF</sub>とする。
- 5 試験結果の記載方法

七の項で測定した空中線電力の測定値に 12dBを加えた値から 10log (Pox/PorF) を減じてnW 単位で記載する。

- 6 その他
	- ⑴ ビデオトリガ機能を有するスペクトル分析器を用いる場合は、広帯域検波器を省略できるも のとする。
	- ⑵ スペクトル分析器のダイナミックレンジが不足する場合は、搬送波と、搬送波を送信してい ないときの電力の相対測定において基準レベルを変更して測定する方法がある。
	- ⑶ 変調符号を標準符号化試験信号に設定できない場合は、通常運用状態において占有周波数帯 幅が最大となる変調符号とする。
	- ⑷ 3⑵において、周波数軸上1チャネル送信のみのものは、周波数軸上1チャネル送信に固定 する。
	- ⑸ 5において、周波数軸上1チャネル送信のみのものは、9dB とする。
- 九 変調信号の送信速度
	- 1 測定系統図

![](_page_56_Figure_16.jpeg)

2 測定器の条件

外部試験装置は、試験機器と回線接続ができ、かつ、回線接続の確認ができる機能を有するも のとする。ただし、外部試験装置の代わりに試験機器と通信可能な対向機を使用することができ る。

- 3 試験機器の状態
	- ⑴ 試験周波数に設定して、送信する。
	- ⑵ 変調状態は、通常の使用状態とする。
- 4 測定操作手順
	- ⑴ 各変調方式ごとに外部試験装置により試験機器との回線接続の可否を確認する。
	- ⑵ 送信速度が測定できる場合は、各変調方式ごとに送信速度を測定する。
- 5 試験結果の記載方法
	- ⑴ 送信速度を測定した場合は、各変調方式ごとに kbit/s単位で記載する。
	- ⑵ 回線接続で確認した場合は、各変調方式ごとに「回線接続 良(又は否)」と記載する。
- 6 その他
- ⑴ 外部試験装置は、試験機器と回線接続ができ、かつ、回線接続の確認ができる機能を有する ものとしているが、送信速度を測定する機能を有する場合は、送信速度を測定する。
- ⑵ 変調信号の送信速度は、電波を発射している時間内における制御信号等を含むデータ伝送速 度である。
- ⑶ 各変調方式の送信速度を決定するクロック周波数を分周回路等により得ている場合は、原発 振回路のクロック周波数を共通に用いていること及び分周回路をロジック回路で構成されてい ることを証明することにより、一の変調方式の許容偏差の測定により、他の変調方式の許容偏 差の測定を省略することができる。
- ⑷ 送信速度を測定することが極めて困難な場合は、登録証明機関又は登録検査等事業者以外の 者が測定したデータを提出することにより、測定結果とすることもできる。
- ⑸ 外部試験装置の周波数分解能は、平成 22 年総務省告示第 389 号に規定する許容偏差の1/10 以下として記載する。
- 十 副次的に発する電波等の限度
	- 1 測定系統図

![](_page_57_Figure_7.jpeg)

- 2 測定器の設定等
	- ⑴ 同軸系の場合は、擬似負荷(減衰器)の減衰量を 20dB 程度以下とする。
	- ⑵ 副次的に発する電波等の限度(以下この別表において「副次発射」という。)の探索時のスペ
		- クトル分析器を次のように設定する。

![](_page_57_Picture_272.jpeg)

⑶ 副次発射の電力測定時のスペクトル分析器を次のように設定する。

中心周波数 副次発射の周波数 掃引周波数幅 OHz 分解能帯域幅 9kHz 以上 150kHz 未満の場合は1kHz、150kHz 以上 30MHz 未満の 場合は 10kHz、30MHz 以上 1,000MHz 未満の場合は 100kHz、1GHz 以上6GHz 未満の場合は1MHz ビデオ帯域幅 分解能帯域幅の3倍程度 Y軸スケール 10dB/Div 掃引時間 5ms 掃引モード 単掃引 検波モード サンプル

3 試験機器の状態

試験周波数を連続受信状態(強制受信制御)に設定する。

- 4 測定操作手順
- ⑴ スペクトル分析器の設定を2⑵とし、副次発射を探索する。
- ⑵ 検出した副次発射の電力値が設備規則第 24 条第 25 項に規定する許容値を満足する場合は、 検出した値を測定値とする。
- ⑶ 検出した副次発射の電力値が設備規則第 24 条第 25 項に規定する許容値を超えた場合は、ス ペクトル分析器の中心周波数の測定精度を高めるため、掃引周波数幅を 100MHz、10MHz、1MHz のように分解能帯域幅の 10 倍程度まで順次狭くして、副次発射の周波数を求める。次に、スペ クトル分析器の設定を2⑶とし、その電力を測定する。この場合は、測定時間(5ms)を8区 間に分割して各チャネルごとに平均値を算出し、それらのうち最も大きな値を測定値とする。

5 試験結果の記載方法 測定した不要発射の電力値を、技術基準が異なる各周波数帯ごとに、最大の1波を周波数とと もに規定の単位で記載する。

6 その他

スペクトル分析器の感度が足りない場合は、低雑音増幅器等を使用する。

![](_page_58_Picture_296.jpeg)

- 十一 キャリアセンス機能
	- 1 測定系統図

![](_page_58_Figure_8.jpeg)

2 測定器の設定等

⑴ 標準信号発生器を次のように設定する。

信号周波数 試験機器の送信周波数帯の中心周波数等 (注1)

変調 無変調

出力レベル 試験機器空中線の受信入力端子で-62dBm (注2)

⑵ スペクトル分析器を次のように設定する。

中心周波数 1,899.35MHz 掃引周波数幅 10MHz 分解能帯域幅 100kHz ビデオ帯域幅 分解能帯域幅の3倍程度 Y軸スケール 10dB/Div トリガ条件 フリーラン 検波モード ポジティブピーク

⑶ 送信不可能状態を確認するパルス信号発生器の設定は、標準信号発生器出力を 15ms オフとし、 かつ、4s 以上オンの信号とする。ただし、親機であって、1,898.15MHz 又は 1,900.55MHz の周 波数の電波を発射しようとする場合は、標準信号発生器出力を 150ms 周期で 625μs オンを繰り

![](_page_59_Figure_1.jpeg)

図1 試験機器送信不可能時の標準信号発生器の設定

- 3 試験機器の状態
	- ⑴ 試験周波数で最初に受信状態に設定する。
	- ⑵ 4に示す状態に設定する。
	- ⑶ 送信周波数を試験周波数に固定する。
- 4 測定操作手順
	- ⑴ スペクトル分析器の設定を2⑵とする。
	- ⑵ 標準信号発生器の設定を2⑴とする。
	- ⑶ 標準信号発生器の出力をオフの状態で、試験機器を送信動作とし、スペクトル分析器で電波 を発射することを確認する。
	- ⑷ 試験機器を受信状態とする。
	- ⑸ パルス信号発生器の設定を2⑶とし、標準信号発生器の出力をオンの状態(図1⑴参照)で、 試験機器を動作状態とし、スペクトル分析器で電波を発射しないことを確認する。
	- ⑹ 親機であって、1,898.15MHz 又は 1,900.55MHz の周波数の電波を発射しようとする場合は、 発射する周波数の全てについて、標準信号発生器の周波数を 1,898.45MHz、1,900.25MHz として、 それぞれについて⑺から⑾までの試験を行う。
	- ⑺ スペクトル分析器の設定を2⑵とする。
	- ⑻ 標準信号発生器を、2⑴の親機であって、1,898.15MHz 又は 1,900.55MHz の周波数の電波を 発射しようとする場合の設定とする(注1)(注2)。
	- ⑼ 標準信号発生器の出力をオフの状態で、試験機器を送信動作とし、スペクトル分析器で電波 を発射することを確認する。
	- ⑽ 試験機器を受信状態とする。
	- ⑾ パルス信号発生器を、2⑶の親機であって、1,898.15MHz 又は 1,900.55MHz の周波数の電波 を発射しようとする場合の設定とし、標準信号発生器の出力をオンの状態(図1⑵参照)で、 試験機器を動作状態とし、スペクトル分析器で電波を発射しないことを確認する。
- 5 試験結果の記載方法
- ⑴ 「良」又は「否」と記載する。
- ⑵ 親機であって、1,898.15MHz 又は 1,900.55MHz の周波数の電波を発射する場合であって、発 射する電波の送信時間が1s間に5ms 以内である場合は、その旨を記載する。
- 6 その他
	- ⑴ 標準信号発生器がパルス変調機能を有する場合は、パルス信号発生器は不要である。
	- ⑵ 2⑴において、標準信号発生器の出力が-62dBm で電波を発射する場合は、-61dBm に設定し て電波を発射しないことを確認する。なお、注2において、標準信号発生器の出力が-83dBm で電波を発射する場合は、-80dBm に設定して電波を発射しないことを確認する。
	- ⑶ 2⑶において、標準信号発生器から出力させる信号は繰り返し信号を前提としているが、1 回のみ信号を発生させる方法とすることもできる。
	- ⑷ 2⑵において、トリガ条件をフリーランとしているが、標準信号発生器信号の立ち下がり等 を用いてビデオトリガの設定ができる場合は、詳細時間関係を測定することが望ましい。
	- ⑸ キャリアセンス動作に疑義が生じた場合は、スペクトル分析器のIF出力とパルス信号発生 器の出力を、2チャネル観測可能なオシロスコープ等により観測し、図1の時間関係を確認す る。この場合は、パルス信号発生器の信号と標準信号発生器の出力信号の遅延についても確認 する。
	- (6) 同一チャネル (5ms/8)内のレベルが、連続する4フレーム以上にわたり-62dBm 以下の 場合は、当該チャネルで送信することができる。
- 注1 親機であって、1,898.15MHz 又は 1,900.55MHz の周波数の電波を発射しようとする場合は、 1,898.45MHz 又は 1,900.25MHz とする。
- 注2 親機であって、1,898.15MHz 又は 1,900.55MHz の周波数の電波を発射しようとする場合は、 試験機器空中線の受信入力端子で-83dBm とする。
- 十二 不要発射の電力の基準
	- 1 スプリアス領域

![](_page_60_Picture_222.jpeg)

2 帯域外領域

![](_page_60_Picture_223.jpeg)